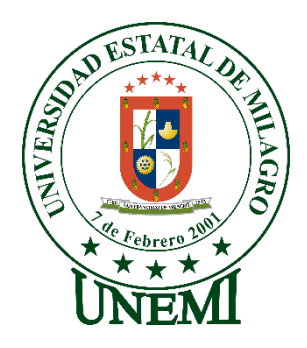

# **UNIVERSIDAD ESTATAL DE MILAGRO FACULTAD CIENCIAS E INGENIERÍA**

# **INFORME DE PROYECTO INTEGRADOR** PREVIO A LA OBTENCIÓN DEL TÍTULO DE **INGENIERA EN SISTEMAS COMPUTACIONALES**

**TEMA:** DESARROLLO DE UN SITIO WEB PARA ELEVAR POSICIONAMIENTO EN EL MERCADO PARA LAS PYMES DE LA CIUDAD DE MILAGRO.

**Autores**:

,

Srta. Karen Soraida Duarte Noboa

Srta. Diana Karina Ortiz Pastoriza

**Tutor**: MAE. Denis Darío Mendoza Cabrera

> **Milagro, Febrero 2020 ECUADOR**

#### **DERECHOS DE AUTOR**

<span id="page-1-0"></span>Ingeniero. Fabricio Guevara Viejó, PhD. **RECTOR** Universidad Estatal de Milagro Presente.

Yo, Karen Soraida Duarte Noboa, en calidad de autor y titular de los derechos morales y patrimoniales del trabajo de integración curricular, modalidad presencial, mediante el presente documento, libre y voluntariamente procedo a hacer entrega de la Cesión de Derecho del Autor, como requisito previo para la obtención de mi Título de Grado, como aporte a la Línea de Investigación Tecnologías de la Información y de la Comunicación, de conformidad con el Art. 114 del Código Orgánico de la Economía Social de los Conocimientos. Creatividad e Innovación, concedo a favor de la Universidad Estatal de Milagro una licencia gratuita, intransferible y no exclusiva para el uso no comercial de la obra, con fines estrictamente académicos. Conservo a mi favor todos los derechos de autor sobre la obra, establecidos en la normativa citada.

Así mismo, autorizo a la Universidad Estatal de Milagro para que realice la digitalización y publicación de este trabajo de integración curricular en el repositorio virtual, de conformidad a lo dispuesto en el Art. 144 de la Ley Orgánica de Educación Superior.

El autor declara que la obra objeto de la presente autorización es original en su forma de expresión y no infringe el derecho de autor de terceros, asumiendo la responsabilidad por cualquier reclamación que pudiera presentarse por esta causa y liberando a la Universidad de toda responsabilidad.

Milagro, 18 de febrero de 2020

Koven Duarte N

Karen Soraida Duarte Noboa Autor 1 CI: 0941990400

#### **DERECHOS DE AUTOR**

Ingeniero. Fabricio Guevara Viejó, PhD. **RECTOR** Universidad Estatal de Milagro Presente.

Yo, Diana Karina Ortiz Pastoriza, en calidad de autor y titular de los derechos morales y patrimoniales del trabajo de integración curricular, modalidad presencial, mediante el presente documento, libre y voluntariamente procedo a hacer entrega de la Cesión de Derecho del Autor, como requisito previo para la obtención de mi Título de Grado, como aporte a la Línea de Investigación Tecnologías de la Información y de la Comunicación, de conformidad con el Art. 114 del Código Orgánico de la Economía Social de los Conocimientos, Creatividad e Innovación, concedo a favor de la Universidad Estatal de Milagro una licencia gratuita, intransferible y no exclusiva para el uso no comercial de la obra, con fines estrictamente académicos. Conservo a mi favor todos los derechos de autor sobre la obra, establecidos en la normativa citada.

Así mismo, autorizo a la Universidad Estatal de Milagro para que realice la digitalización y publicación de este trabajo de integración curricular en el repositorio virtual, de conformidad a lo dispuesto en el Art. 144 de la Ley Orgánica de Educación Superior.

El autor declara que la obra objeto de la presente autorización es original en su forma de expresión y no infringe el derecho de autor de terceros, asumiendo la responsabilidad por cualquier reclamación que pudiera presentarse por esta causa y liberando a la Universidad de toda responsabilidad.

Milagro, 18 de febrero de 2020

Diana Karina Ortiz Pastoriza Autor  $2/$ CI: 0922870233

## <span id="page-3-0"></span>APROBACIÓN DEL TUTOR DEL TRABAJO DE INTEGRACIÓN **CURRICULAR**

Yo, Denis Dario Mendoza Cabrera en mi calidad de tutor del trabajo de integración curricular, elaborado por las estudiantes Karen Soraida Duarte Noboa y Diana Karina Ortiz Pastoriza, cuyo título es Desarrollo de un sitio web para el elevar posicionamiento en el mercado para las pymes de la ciudad de Milagro, que aporta a la Línea de Investigación Tecnologías de la Información y de la Comunicación, previo a la obtención del Título de Grado Ingeniería en Sistemas Computacionales; considero que el mismo reúne los requisitos y méritos necesarios en el campo metodológico y epistemológico, para ser sometido a la evaluación por parte del tribunal calificador que se designe, por lo que lo APRUEBO, a fin de que el trabajo sea habilitado para continuar con el proceso previa culminación de Trabajo de Integración Curricular de la Universidad Estatal de Milagro.

Milagro, 18 de febrero de 2020

Davis Justoral

Denis Dario Mendoza Cabrera Tutor C.I: 0923489801

# APROBACIÓN DEL TRIBUNAL CALIFICADOR

<span id="page-4-0"></span>El tribunal calificador constituido por:

MAE. DENIS DARIO MENDOZA CABRERA

MAE. VICTOR HUGO REA SANCHEZ

#### MAE. ANA EVA CHACON LUNA

Luego de realizar la revisión del Trabajo de Integración Curricular, previo a la obtención del título (o grado académico) de INGENIERA EN SISTEMAS COMPUTACIONALES Presentado por la estudiante KAREN SORAIDA DUARTE NOBOA.

Con el tema de trabajo de Integración Curricular: DESARROLLO DE UN SITIO WEB PARA EL ELEVAR POSICIONAMIENTO EN EL MERCADO PARA LAS PYMES DE LA CIUDAD DE MILAGRO.

Otorga al presente Trabajo de Integración Curricular, las siguientes calificaciones:

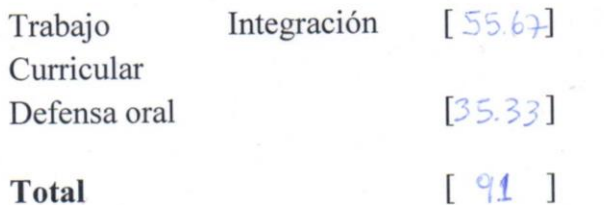

Emite el siguiente veredicto: (aprobado/reprobado)

Drobado

Fecha: 18 de febrero de 2020

Para constancia de lo actuado firman:

**ANA LUNA** 

Nombres y Apellidos

Firma

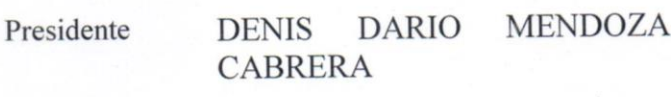

**REA CHACON** 

Secretario /a

**HUGO VICTOR SANCHEZ** 

**EVA** 

Integrante

 $\vee$ 

## APROBACIÓN DEL TRIBUNAL CALIFICADOR

<span id="page-5-0"></span>El tribunal calificador constituido por:

MAE, DENIS DARIO MENDOZA CABREZA

MAE, VICTOR HUGO REA SANCHEZ

#### MAE, ANA EVA CHACON LUNA

Luego de realizar la revisión del Trabajo de Integración Curricular, previo a la obtención del título (o grado académico) de INGENIERA EN SISTEMAS COMPUTACIONALES Presentado por la estudiante DIANA KARINA ORTIZ PASTORIZA.

Con el tema de trabajo de Integración Curricular: DESARROLLO DE UN SITIO WEB PARA EL ELEVAR POSICIONAMIENTO EN EL MERCADO PARA LAS PYMES DE LA CIUDAD DE MILAGRO.

Otorga al presente Proyecto Integrador, las siguientes calificaciones:

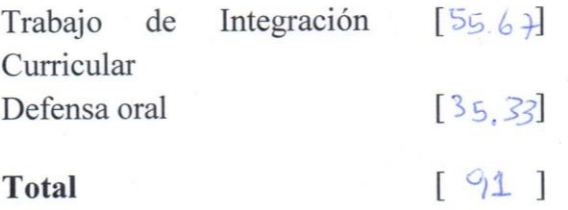

Emite el siguiente veredicto: (aprobado/reprobado)  $\oint \rho \phi' \phi'$ 

Fecha: 18 de febrero de 2020

Para constancia de lo actuado firman:

Nombres y Apellidos

Firma

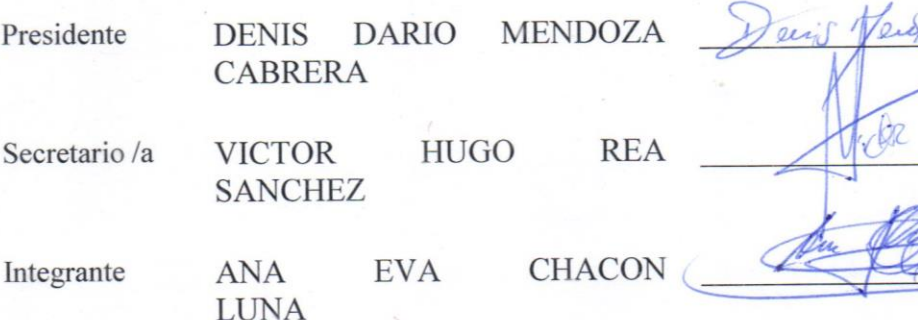

## **DEDICATORIA**

El presente trabajo investigativo lo dedico principalmente a Dios, por ser el inspirador y darnos fuerza para continuar en este proceso de obtener uno de los anhelos más deseados.

A mis padres, por su amor, trabajo y sacrificio en todos estos años, gracias a ustedes hemos logrado llegar hasta aquí́ y convertirnos en lo que soy. Ha sido el orgullo y el privilegio de ser su hija, son los mejores padres.

A mis hermanos por estar siempre presentes, acompañándome y por el apoyo moral, que me brindaron a lo largo de esta etapa de mi vida.

A todas las personas que me han apoyado y han hecho que el trabajo se realice con éxito en especial a aquellos que me abrieron las puertas y me compartieron sus conocimientos.

Karen Soraida Duarte Noboa

Este trabajo se lo dedico a Dios, Todopoderoso, por guiar mis pasos y ser mi fortaleza para no desmayar.

A mis padres, ya que este logro no es solo mío también es de ellos, porque con su amor y sacrificios hicieron posible que esta meta fuera alcanzada.

A Narcisa Figuera por ser una gran amiga, confidente y consejera que siempre estuvo conmigo desde mi niñez.

Y por último, pero no menos importante, a Eddy Valle por sus continuos ánimos, por su aprecio, su amor para conmigo y por apoyarme en esta faceta tan importante y decisiva de mi vida.

Diana Karina Ortiz Pastoriza

## **AGRADECIMIENTO**

<span id="page-7-0"></span>Agradezco a Dios por bendecirnos la vida, por guiarnos a lo largo de nuestra existencia, ser el apoyo y fortaleza en aquellos momentos de dificultad y de debilidad.

Gracias a mis padres: Augusto y Guillermina; por ser los principales promotores de mis sueños, por confiar y creer en mis expectativas, por los consejos, valores y principios que me han inculcado.

También agradezco a mis hermanas por el continuo apoyo recibido por parte de ellas.

Por último, agradezco a mi compañera de proyecto, Diana Ortiz, por la amistad brindada desde que iniciamos la universidad y por el esfuerzo codo a codo para lograr este título juntas.

Karen Soraida Duarte Noboa

En primer lugar agradezco a Dios por cada una de las bendiciones que hasta hoy me ha brindado.

Gracias a familia conformada por mis padres, Washintong Ortiz y Sandra Pastoriza, a ellos les agradezco de todo corazón por enseñarme a luchar por mis sueños, por todos sus sacrificios, su amor incondicional, por inculcarme respeto, honestidad y trabajo duro; y a mi hermano, Ismael Ortiz, por ser mi amigo y por la relación de hermandad incondicional que hemos formado a través de los años, esperando ser un buen ejemplo para él para que siga adelante con sus estudios.

Y agradezco a mi compañera de trabajo, Karen Duarte, por ser una aliada y amiga desde inicios de nuestra etapa universitaria. Por la paciencia, dedicación y esmero que puso de su parte para lograr esta meta juntas.

Diana Karina Ortiz Pastoriza

Agradecemos conjuntamente a nuestros docentes de la Universidad Estatal de Milagro, por haber compartido sus conocimientos a lo largo de la preparación de nuestra profesión, de manera especial, al Master Denis Mendoza, tutor de nuestro proyecto de investigación, quien nos ha guiado con su paciencia, y su rectitud como docente.

# ÍNDICE GENERAL

<span id="page-8-0"></span>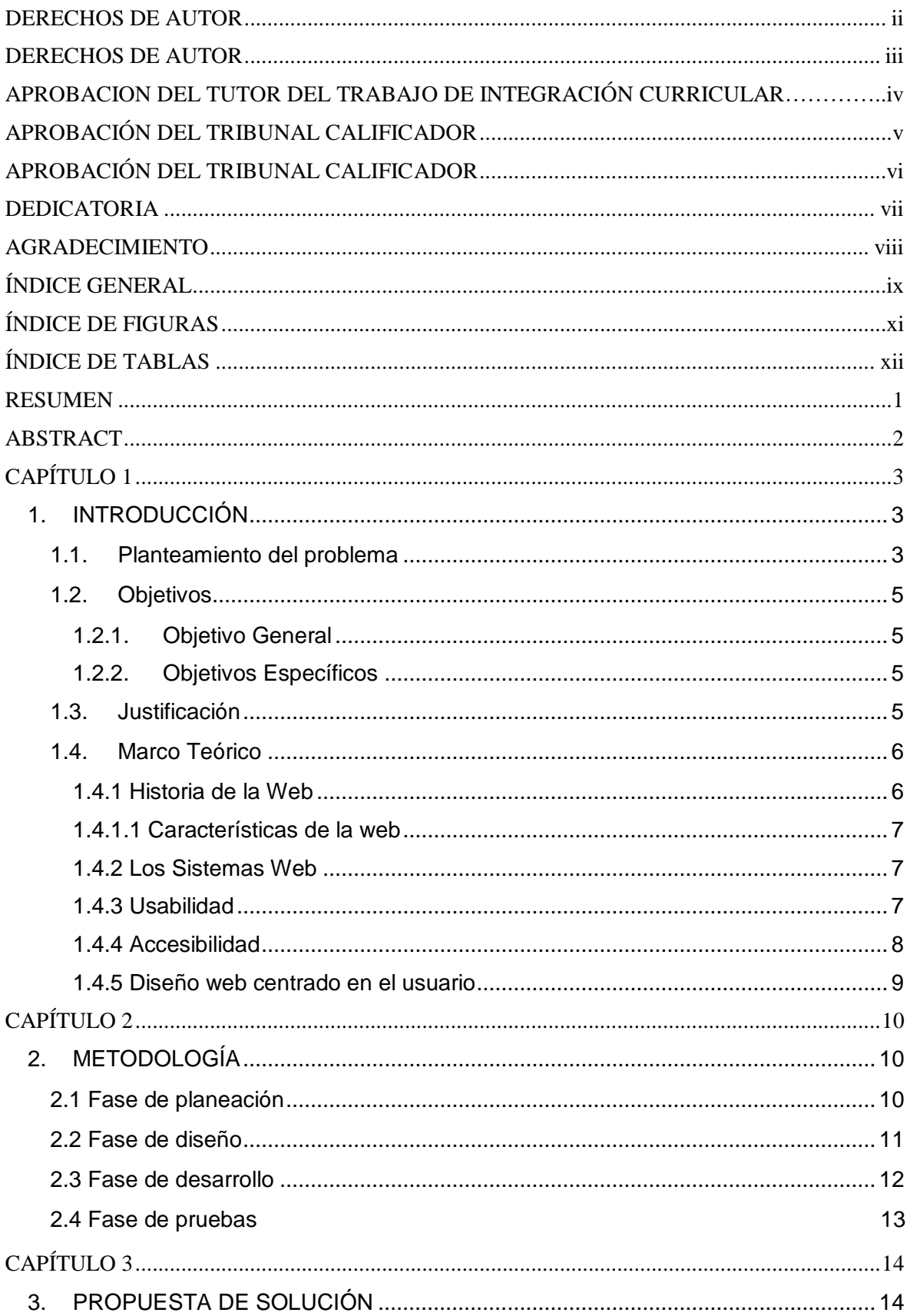

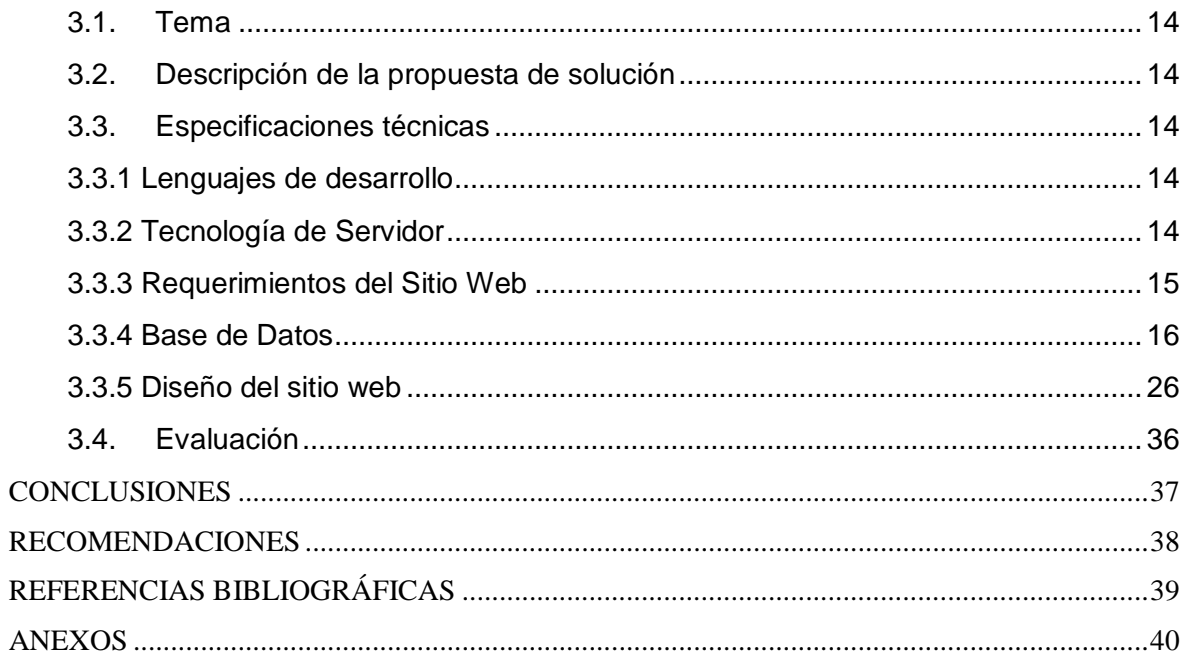

# **ÍNDICE DE FIGURAS**

<span id="page-10-0"></span>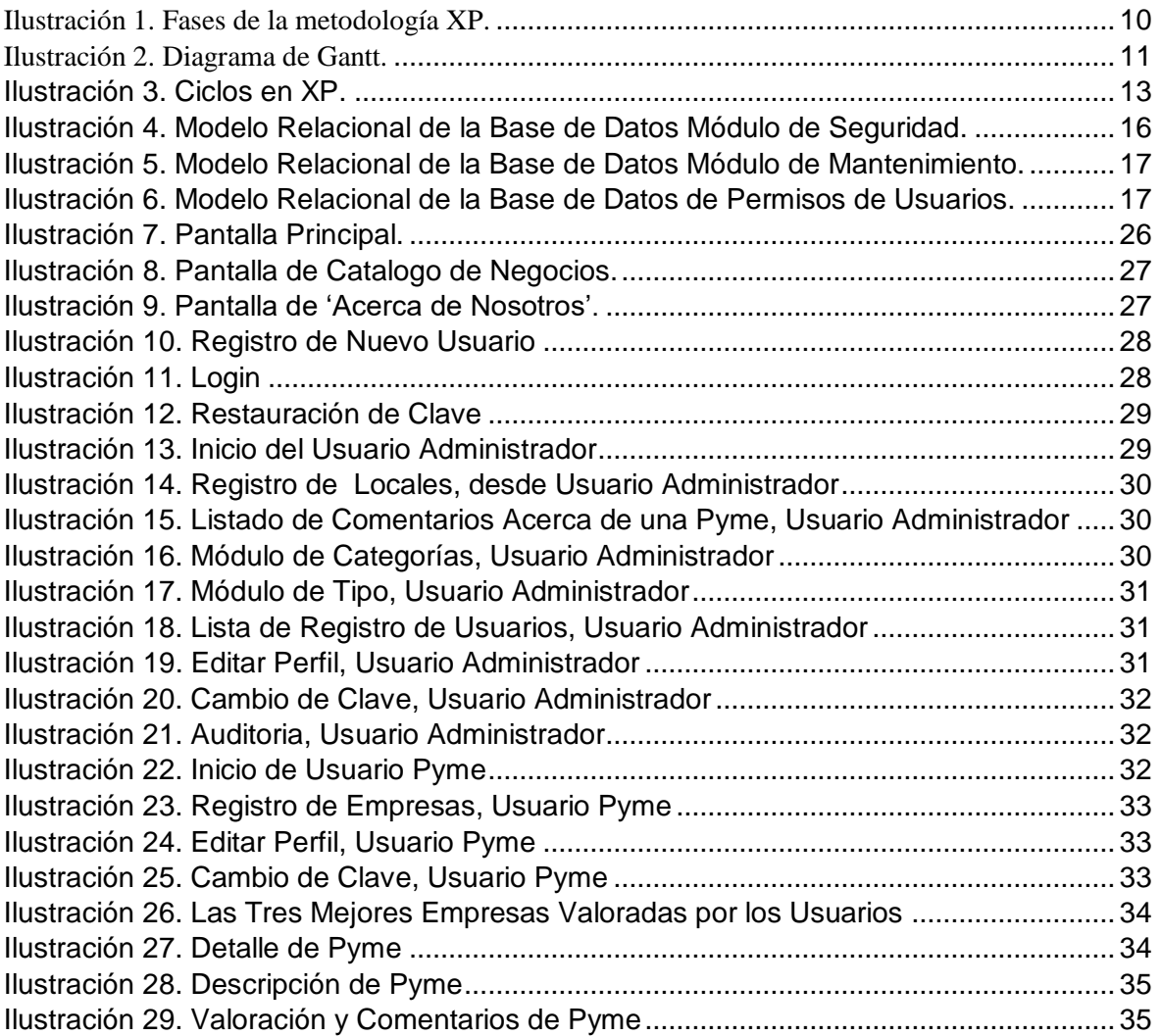

# ÍNDICE DE TABLAS

<span id="page-11-0"></span>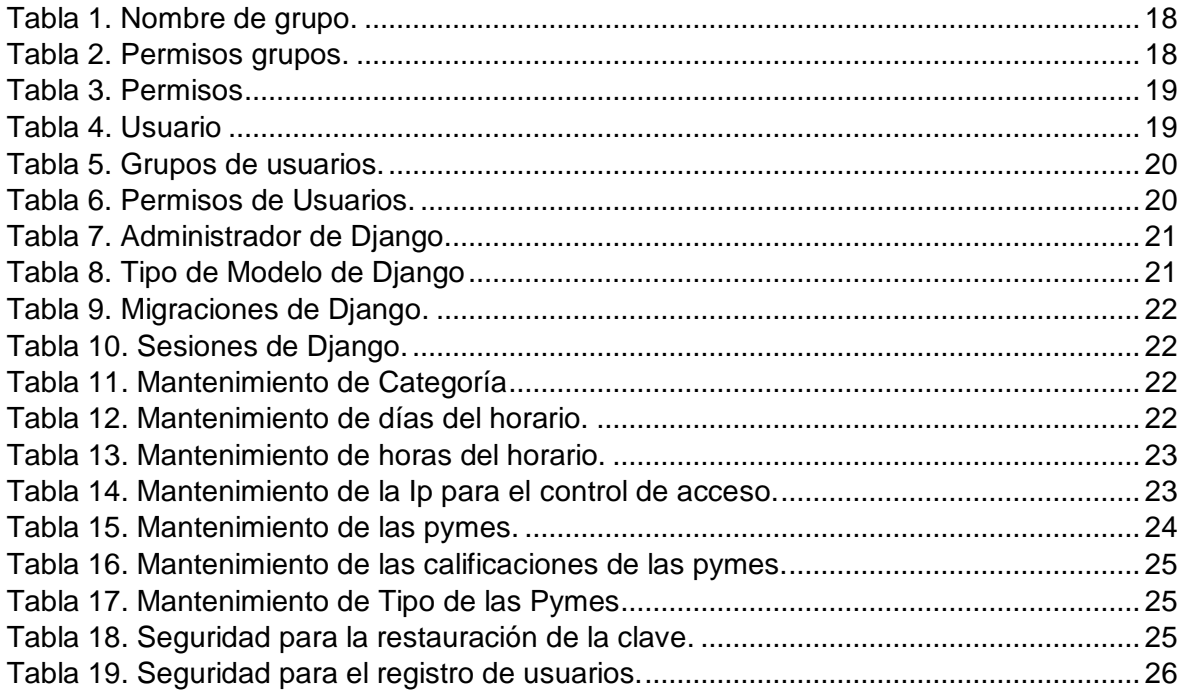

<span id="page-12-0"></span>**Título de Trabajo Integración Curricular:** DESARROLLO DE UN SITIO WEB PARA EL ELEVAR POSICIONAMIENTO EN EL MERCADO PARA LAS PYMES DE LA CIUDAD DE MILAGRO

#### **RESUMEN**

Los sistemas web están orientados a archivos y/o documentos que contienen páginas web ya sean estáticas, información que no se puede actualizar, o dinámicas, contenido interactivo. En este trabajo se presenta un sitio web en donde las PYMES milagreñas puedan registrarse para ofrecer sus productos y/o servicios, con diseños amigables, accesibles y usables para el usuario final. El objetivo de esto es Desarrollar un sitio web de almacenamiento de empresas, mediante un estudio de los requerimientos, procesos de análisis, diseño y codificación en el lenguaje de programación Python, con la finalidad de aumentar el reconocimiento y popularidad por parte de los consumidores para las PYMES en la ciudad de Milagro. El sitio web debe instrumento de suma importancia para los diferentes aspectos de la vida tales como educación, empleo, comercio, entretenimiento, entre otros. Por ello, es muy importante que sea accesible para así proporcionar un acceso equitativo e igualdad de oportunidades.

**PALABRAS CLAVE:** sitio web, PYMES, Milagro, accesibilidad, usabilidad,

**Título de Trabajo Integración Curricular:** DEVELOPMENT OF A WEBSITE TO ELEVATE MARKET POSITIONING FOR SME's IN THE CITY OF MILAGRO.

## **ABSTRACT**

<span id="page-13-0"></span>Web systems are oriented to files and/or documents containing static web pages, information that cannot be updated, or dynamic, interactive content. This paper presents a website where Milagros's PYMES can register to offer their products and/or services, with friendly, accessible and usable designs for the end user. The objective of this is to develop a website for the storage of companies, through a study of the requirements, analysis processes, design and coding in the programming language Python, with the aim of increasing consumer recognition and popularity for PYMES in the city of Milagro. The website should be extremely important tool for different aspects of life such as education, employment, commerce, entertainment, among others. It is therefore very important that it be accessible in order to provide equitable access and equal opportunities.

**KEY WORDS:** website, PYMES, Milagro, usabilidad, accessibility,

# **CAPÍTULO 1**

## <span id="page-14-1"></span><span id="page-14-0"></span>**1. INTRODUCCIÓN**

La presente investigación hace hincapié al tema del desarrollo de un sitio web para elevar el posicionamiento de las PYMES en la ciudad de Milagro, en otras palabras, se refiere a la popularidad de éstas dentro del mercado laboral.

La web desde sus inicios ha contribuido a la presentación de la información y rápidamente se ha ido convirtiendo en un instrumento necesario en la vida cotidiana de los usuarios, siendo hoy un portal en donde todos pueden comunicarse, buscar información, realizar investigaciones, publicar contenido multimedia, etc.

Es de vital importancia que las empresas, sean medianas o pequeñas, tengan la oportunidad de darse a conocer al público en general y así poder elevar no solo su popularidad, sino, también sus ingresos porque en la actualidad existe una gran competencia para obtener ingresos y el éxito deseado. Al hacer crecer estos establecimientos comerciales contribuirá a elevar la economía de la ciudad de Milagro, porque si las empresas evolucionan crearan nuevos puestos de trabajo que serán realizados por los ciudadanos.

Se pensó en la creación de un sitio web porque la característica principal de éstos es el gran alcance que tiene entre los usuarios a nivel provincial, nacional e internacional, así si una persona que viva fuera de la ciudad de Milagro necesite de una producto o servicio de estas PYMES podrá saber dónde ubicarlas y como contactarse con ellas.

#### <span id="page-14-2"></span>**1.1. Planteamiento del problema**

Las pequeñas y medianas empresas (PYMES) según su tasa de ventas, capital, la cantidad de empleados y su nivel de producción o de servicios manifiestan unas características propias de este tipo de entidades financieras y económicas.

La creación de PYMES constituye una herramienta eficaz y audaz para luchar contra la pobreza en diferentes sectores del país, ya que genera empleos para los ciudadanos con menores costos salariales para mantener la estabilidad en el mercado dando a su población innumerables beneficios; todo esto con el objetivo final de llegar a un desarrollo nacional real.

El surgimiento de estas pequeñas y medianas empresas tiene como argumento un origen que es el núcleo de empresas, las cuales poseen dos formas de organización. La primera se basa en la existencia de aquellas que se crean como empresas en todo el sentido de la palabra, es decir, en toda su naturaleza. Estas se diferencian entre su organización y su estructura correctamente fundadas en donde se trabaja una gestión empresarial adecuada para el sector económico nacional.

La segunda forma del surgimiento de PYMES, se trata de aquella que nacen de una idea de un negocio familiar, con la única intención de obtener ganancias en sus inversiones de manera empírica aplicando conocimientos económicos y administrativos que son heredados de los familiares (padres, tíos, hermanos, etc…)

La verdadera importancia que poseen las PYMES hoy en día, además de ser organizaciones que permiten la redistribución potencial de recursos y la vigente capacidad de generar fuentes de trabajo aumentando así la población económicamente activa, es su eficiente y mejorada capacidad de competencia, permitiendo el desarrollo integral de sectores económicos y financieros donde realizan sus actividades, tareas y trabajos. (Aguilar & Fernando, 2015)

El gran problema que enfrentan las PYMES es su poco reconocimiento o valor en el mercado, tanto nacional como provincial. La competencia es dura y a veces desleal, pero cada una de ellas debe sobresalir de sus competidores, para ellos, se usan herramientas y tácticas de marketing, que en ocasiones no sirven de mucho o de nada. Como todos sabemos el mercado crece a medida que van pasando los días, lo que significa que la competencia cada vez es más dificultosa. Esta dificultad es la que obliga a los dueños y/o gerentes de las empresas a tomar decisiones estratégicas para sobre salir de sus competidores y brindar a los clientes un mejor servicio o un producto de mayor calidad.

Unas de las herramientas con mayor auge que hay hoy en día para que las empresas crezcan es el avance tecnológico, el internet, el cual es accesible para todos los usuarios a nivel mundial. Grandes empresas deben tener un conocimiento amplio sobre cómo utilizar el internet de forma correcta para su propio beneficio. Aún más las pequeñas empresas, llamadas PYMES, deberían hacer uso del Internet para sobresalir de sus competidores y prosperar en sus actividades y su economía.

La pequeña industria ecuatoriana cuenta con un sin número de potencialidades que son poco conocidas y aprovechadas. (Gabriel, 2015)

El 82% de PYMES de Ecuador accede a Internet, pero su uso se limita a enviar correos y tareas administrativas, no cuentan con una plataforma web para dirigirse directamente con el cliente o consumidor para brindarles un catálogo de lo que su empresa ofrece, lo que impide subir su nivel de popularidad y no obtener una ventaja competitiva frente a otras empresas que ofrecen los mismos productos y/o servicios. (Orozco & Quiroz, 2015) Las PYMES desempeñan un papel fundamental en la economía del Ecuador, con sus aportes de producción de bienes y servicios hacen requerimientos de materia prima, esto sirve para activar y elevar la demanda de productos como es la adquisición de los que produce proclamándose en un eje que determina la continuación de las actividades económicas y para la generación de fuentes de ingresos.

En el cantón Milagro, provincia del Guayas, existen numerosas PYMES de las cuales muchas de ellas son poco reconocidas entre sus pobladores, pero gracias a ellas el cantón sustenta y favorece la economía del cantón. Su poco reconocimiento se debe a diferentes factores, que unidos ejercen un fuerte impacto negativo en la popularidad de las PYMES milagreñas.

Milagro, se cuenta con pequeñas empresas o negocios que tienen muchísimo potencial pero no consiguen el resultado deseado ya que no cuentan con los conocimientos necesarios para alcanzar el éxito y lastimosamente terminan en banca rota y cerrando sus locales.

Algunas de ellas recurren a las redes sociales para promocionar sus productos y/o servicios, pero esto no es suficiente ya que las redes sociales son mucho más usadas por personas jóvenes y no por adultos con solvencia económica.

Pocas PYMES milagreñas son las que poseen una página web oficial en donde exponen, explican detalladamente a que se dedican, esto baja su popularidad, ya que una página web oficial es usada por el mayor número de usuarios, tanto jóvenes como adultos.

#### <span id="page-16-0"></span>**1.2. Objetivos**

#### <span id="page-16-1"></span>**1.2.1. Objetivo General**

Desarrollar un sitio web de almacenamiento de empresas, mediante un estudio de los requerimientos, procesos de análisis, diseño y codificación en el lenguaje de programación Python, con la finalidad de aumentar el reconocimiento y popularidad por parte de los consumidores para las PYMES en la ciudad de Milagro.

#### <span id="page-16-2"></span>**1.2.2. Objetivos Específicos**

- Elegir las herramientas tecnológicas y digitales adecuadas para el desarrollo del sitio web a través de las herramientas aprendidas en el transcurso de la carrera universitaria.
- Definir lo que se pretende informar y mostrar a través del sitio web mediante los requerimientos del sistema.
- Escoger el tipo de estructura y metodología para desarrollar el sitio web realizando el proceso de análisis de la arquitectura requerida.

#### <span id="page-16-3"></span>**1.3. Justificación**

Por medio de entrevistas previas realizadas a los propietarios de las pequeñas y medianas empresas de la ciudad de Milagro, se llega a la conclusión que existe un bajo reconocimiento de sus empresas por los habitantes del cantón y también por parte de turistas al no conocer estos locales donde adquirir sus productos y/o servicios tornándose una situación compleja, provocando una disminución de ventas y por ende de su ganancia.

"Las estrategias digitales le permiten a la empresa mejorar la relación con los clientes y ver de qué manera interactúan con la marca." (Yejas, 2016)

La mayoría de los dueños de estas empresas se hacen conocer por las redes sociales porque es donde las personas invierten más tiempo, y para esto deben estar subiendo muchas fotos y videos para promover sus productos y/o servicios y su empresa sea visitada por posibles clientes.

Este proyecto es importante porque ayudará a los dueños de estas empresas de la ciudad antes mencionada, a buscar una solución a su problema para que no tengan la necesidad de cerrar las puertas de sus establecimientos, ayudando a contribuir en su popularidad en el cantón. Se gana la satisfacción de contribuir a la implementación de una solución efectiva que les ayudará elevar la popularidad de sus empresas y por ende que obtengan beneficios económicos para ellos.

La Universidad Estatal de Milagro gana el prestigio pues como estudiantes de dicha institución se ayuda a la solución de uno de sus más grandes problemas porque se podrá mostrar con todo esfuerzo y potencial de dedicación que esta institución no solo es a nivel educativo sino también a nivel social donde se educan jóvenes capaces de realizar proyectos de investigación a beneficio social sin finalidad de lucro.

#### <span id="page-17-0"></span>**1.4. Marco Teórico**

En la historia de la tecnología son pocos los progresos tecnológicos que han supuesto un impacto tan considerable como lo ha sido la Web. En poco más de un lustro se ha convertido en el medio de comunicación y fuente de información indispensable para la población mundial. (Grande, Cañón, & Cantón, 2016)

#### <span id="page-17-1"></span>**1.4.1 Historia de la Web**

Según (Latorre, 2018) describe "WEB (World Wide Web, o www), es un conjunto de documentos (webs) interconectados por enlaces de hipertexto, disponibles en Internet que se pueden comunicar a través de la tecnología digital. Se entiende por "hipertexto" la mezcla de textos, gráficos y archivos de todo tipo, en un mismo documento. Web no son sinónimo de Internet; Internet es la red de redes donde reside toda la información, siendo un entorno de aprendizaje abierto, más allá de las instituciones educativas formales. La web es un subconjunto de Internet que contiene información a la que se puede acceder usando un navegador. Tanto el correo electrónico, como facebook, twiter, wikis, blogs, juegos, etc. son parte de Internet, pero no la web."

La versión de web 1.0 fue la manera más sencilla y básica de navegadores que solo usaban texto. Fue creada en los años 90 y en comparación a la actualidad es totalmente obsoleta, primitiva y estática de sólo lectura. Esta versión la utilizaban usuarios mediante la conexión a internet que se basaba solo es lectura, estos recibían la información o la publicaban, sin oportunidad de interactuar el contenido con la página. Está limitada al administrador de contenido (WebMaster). Esta web se usaba para el e-mail, browser y motores de búsqueda. (Latorre, 2018)

La web 2.0 ofrecían una interacción considerable y permitía la actualización de los aportes de los usuarios a diferencia de su antecesora, que sólo se limitaba a mostrar información sin poder actualizarla.

La web 3.0 su nombrada y expuesta por primera vez en un artículo de Zeldman, crítico de la web 2.0, en el año 2006. Aunque no fue operativa en su totalidad hasta el 2010. Esta versión dio un salto tecnológico muy importante a pesar de que tuvo consecuencias en los usuarios de la red. (Latorre, 2018)

La web 4.0, que es la web actual, se centra en ofrecer una actitud inteligente, predictiva que permite adaptarse a las situaciones más cotidianas, "como ver que llegas tarde al trabajo y enviar un mensaje avisando de lo que sucede, tomar una ruta alternativa a la habitual porque está colapsada, etc; a través de potentes ordenadores se almacenan en la nube y procesan los datos, peticiones, etc. permitiendo, no sólo que cualquier dispositivo con conexión a internet nos ayude a aprovecharnos de ellos, sino también sirviendo cada uno de nosotros como suministradores de datos a las máquinas" (Latorre, 2018)

La web, que posee más de 6 millones de páginas sin considerar deepweb, se ha convertido en la opción favorita de los cibernautas para buscar información de cualquier índole. (Baeza-Yates, Rivera-Loaiza, & Velasco-Mart\'\in, 2004)

#### <span id="page-18-0"></span>**1.4.1.1 Características de la web**

- **Contenidos de utilidad:** La temática y las búsquedas deben ir acordes con el usuario final.
- **Debe ser intuitivo:** Hacer fácil la navegación genera que las visitas consigan fácilmente su objetivo.
- **Diseño atractivo:** Si a un usuario no le gusta lo que ve, o no le genera confianza, lo más probable es que abandone el sitio web.
- **Contenido bien estructurado:** La importancia de una estructura clara y objetiva es lo que mantendrá a tu usuario conectado. La información siempre debe ser concisa y sencilla.
- **Importancia de la velocidad de la web:** El índex de una página web debe tener una carga rápida, si no, muchos usuarios abandonarán la navegación sin dar una oportunidad de ver el sitio.
- **Información de contacto:** Es muy importante situar en lugares visibles los datos de contacto, teléfonos y dirección.
- **Difusión del sitio web:** Detrás de una web hay muchísimo trabajo que hacer para darnos a conocer a nuevos usuarios.

#### <span id="page-18-1"></span>**1.4.2 Los Sistemas Web**

Los sistemas web están orientados a archivos y/o documentos que contienen páginas web ya sean estáticas o dinámicas. Se basan en el Look&Feel (ver y sentir) y resaltan la creatividad visual en la presentación de la interfaz. Fusionan el arte y la ciencia que habitualmente aparecen en el desarrollo del software. (Garc\'\ia-Peñalvo, 2019)

#### <span id="page-18-2"></span>**1.4.3 Usabilidad**

Según (Cancio & Bergues, 2013) reafirma lo que dijo J. Nielsen "que la usabilidad web está compuesta por dos componentes principales: uno que hace mención al aspecto funcional y el otro como los usuarios pueden utilizar dicha funcionalidad.

Los factores principales de la usabilidad son:

 Facilidad de aprendizaje: minimizar el tiempo que se requiere desde el no conocimiento de una aplicación hasta su uso productivo.

- Tiempo de respuesta: capacidad del software de expresar los cambios de estado del usuario. Este factor es muy variable, ya que depende de las características que tenga la PC donde se encuentre el usuario.
- Flexibilidad: formas de intercambiar la información el usuario con el sistema. Aportar flexibilidad al sistema implica brindar control al usuario, capacidad de sustitución y capacidad de adaptación.
- Recuperabilidad: grado de facilidad que una aplicación permite al usuario para corregir una acción una vez está reconocido un error.
- Consistencia: es concepto clave en la usabilidad de un sistema informático. Es la capacidad de utilizar de la misma manera todos los mecanismos, sea cualquiera el momento que se necesite.
- Disminución de la carga cognitiva: Este aspecto condicionará la disposición y el diseño de los distintos elementos interactivos que aparecerán en la interfaz."

La usabilidad es atendida siempre en relación con la forma y las condiciones de uso de los usuarios. Para que una web sea usable se diseña con el objetivo de satisfacer las necesidades concretas y determinadas de quine sestes usando el sitio web. Esta puede ser definida como un atributo de calidad para el enfoque de diseño y evaluación. (Hassan, Mart\'\in Fernández, & Iazza, 2004)

(Nielsen, 2000) afirma que "la usabilidad es una característica fundamental para que sus clientes visiten, aprovechen y regresen nuevamente a su sitio, incrementando el éxito de su estrategia en Internet."

### <span id="page-19-0"></span>**1.4.4 Accesibilidad**

Se puede definir a la accesibilidad web como la posibilidad que posee un servicio web para ser accedido y utilizado por el mayor número de personas posibles, sin considerar sus limitaciones propias o derivadas del contexto de uso.

Las limitaciones propias del individuo hacen referencia a aquellas discapacidades no solo físicas o mentales, sino, también a las limitaciones de idiomas, conocimiento o experiencia. (Luján-Mora, 2016)

Los principales tipos de discapacidades son:

- Deficiencias visuales: ceguera, visión reducida y los problemas de daltonismo.
- Deficiencias auditivas: Estas deficiencias son consideradas menos limitadoras en el acceso y uso de contenidos digitales, debido a que el canal sonoro es mucho menos utilizado en interfaces web.
- Deficiencias motrices: Son las relacionadas con la capacidad de movilidad porque el usuario no suele ser capaz de interactuar con el sistema a través de dispositivos de entrada tradicionales.
- Deficiencias cognitivas y de lenguaje: Son usuarios que presentan problemas en el uso del lenguaje, la lectura, percepción y memoria.

La accesibilidad no implica solamente facilitar el acceso al sitio web, también, engloba la facilidad de uso. En cuanto más número de personas ingresen al sitio web será accesible y posibilitara a todos los usuarios, de una manera eficiente y satisfactoria, la realización de sus tareas. (Nielsen, 2000)

#### <span id="page-20-0"></span>**1.4.5 Diseño web centrado en el usuario**

El hecho de centrar el diseño en el usuario es asegurarse que el sitio web cumple con los estándares de usabilidad requeridos, para lograr este objetivo el diseñador web requiere de una mitología, técnica y procedimientos adecuados para tal fin.

El diseño web centrado en el usuario (User Centered Design) se basa en que el proceso de diseño y desarrollo esté involucrado en las necesidades, características y objetivos del usuario. Esto implica involucrar al usuario en el proceso del desarrollo web desde el principio y en todas las fases, para conocer cómo son sus actitudes, aptitudes, el uso que van a dar al sitio web, investigar cómo reacciona al diseño, cual es la experiencia de uso e innovar para mejorar dicha experiencia. (Hassan et al., 2004)

# **CAPÍTULO 2**

### <span id="page-21-1"></span><span id="page-21-0"></span>**2. METODOLOGÍA**

La programación extrema o Extreme Programming (XP), es una disciplina de desarrollo de software basada en los métodos ágiles, que evidencia principios tales como el desarrollo incremental, la participación activa del cliente, el interés en las personas y no en los procesos como elemento principal, y aceptar el cambio y la simplicidad.(Pérez, 2011). Esta metodología se basada en la comunicación, la reutilización del código desarrollado y la realimentación siendo un método más eficiente para la creación de sitios web, debido a la continua participación del cliente con los programadores de lo que necesitan en el sitio web.

Este proceso XP, está compuesto por una serie de fases que al ser concluidas dan origen a una versión del producto en desarrollo que es el software, y cada versión es un ciclo, el cual hace parte del ciclo de vida del software.(Sol\'\is, 2003) Al no tener más ciclos a ejecutar se entiende que los sistemas han cumplido con su objetivo, caso contrario se deben seguir desarrollando ciclos para agregar más funcionalidades al software deseado.

Esta metodología está compuesta por 4 fases:

- Fase de planeación
- Fase de diseño
- Fase de codificación
- Fase de pruebas

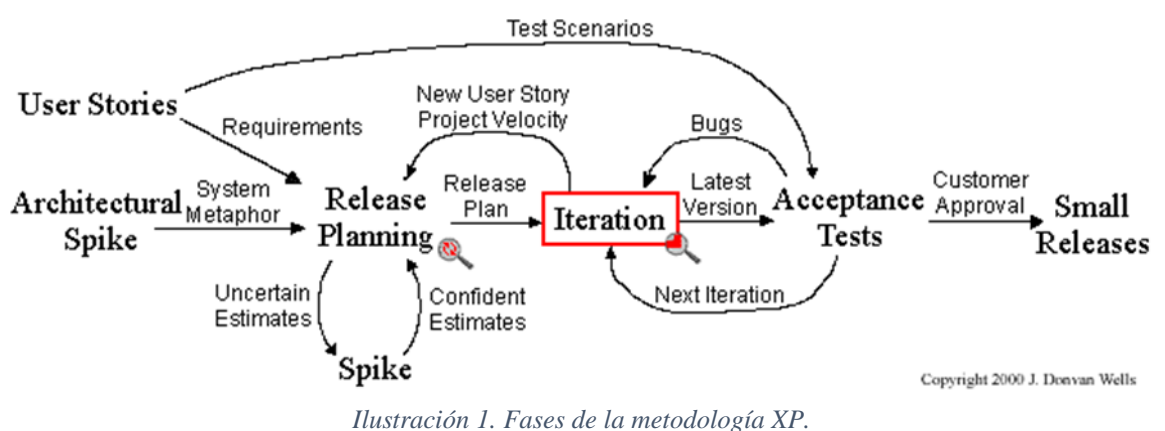

Fuente: (Donvan Falls, 2000)

#### <span id="page-21-2"></span>**2.1 Fase de planeación**

En esta fase se inicia con las historias de usuario a través de una entrevista realizada al propietario del establecimiento se describió las características y funcionalidades que se necesitaron para la creación del proyecto, no se debe habló de posibles algoritmos para su implementación ni de diseños de base de datos adecuados. (Letelier, 2006). Fueron usadas para estimar tiempos de desarrollo de la parte de la aplicación. Después de la creación de historias de usuarios se realizó el "Release plan", donde se indicó que se creó para cada versión del sitio y las fechas en las que se publicarán estas versiones. (Ordoñez, Escobar, Velandia, & Cobos, 2015)

En esta planificación se estableció los tiempos de implementación ideales de las historias de usuario entre desarrollar y cliente, la prioridad con la que serán implementadas y las historias que serán implementadas en cada versión del sitio, los objetivos que se deben cumplir con las historias de usuarios y si eran necesarias o no para el sitio web. En la primera iteración se estableció el tipo de arquitectura que utilizó el sitio web durante el resto del proyecto. Esto se logró con la ayuda de las historias que, sin embargo, esto al principio fue difícil debido a los cambios que te realizó en el transcurso de la creación del sitio web. También se definió un tiempo estimado que tomó crear el sitio web, tomando en cuenta las historias de usuario; sin embargo, usando la velocidad del proyecto se controló que todas las tareas se desarrollen en el tiempo del que dispone la iteración.

Las tareas a realizar fueron definidas a cada integrante para la creación del sitio web. A pesar de estar definidas las historias, el tiempo y las tareas asignadas, se definió realizar reuniones cada cierto tiempo para solventar los problemas o dudas persistentes en lo que fue la creación del sitio web. (Godoy, Belloni, Sosa, & Andrés, 2017)

|                | <b>Diagrama de GANTT</b> en Excel©                                                                                                    |               |               |              |               |                   |                  |                  |  |  |  |
|----------------|----------------------------------------------------------------------------------------------------|---------------|---------------|--------------|---------------|-------------------|------------------|------------------|--|--|--|
|                | Aquí puedes crear un diagrama de Gantt simple<br>Sólo tienes que indicar las tareas o puntos clave, la fecha de inicio y la fecha final de cada una de ellas.                                                                                                    |               |               |              |               |                   |                  |                  |  |  |  |
|                | Ten en cuenta:<br>Este diagrama se genera mediante la programación del "formato condicional" de las celdas (no visible sin seleccionar "formato condicional" en el menú).<br>Debes poner las fechas en formato dd-mm-aa exactamente, de lo contrario las fechas pueden reflejarse mal en el gráfico.<br>Recomendación: Una vez creado el diagrama, oculta las filas que no hayas usado y ajusta el rango. |               |               |              |               |                   |                  |                  |  |  |  |
|                |                                                                                                    |               |               |              |               |                   |                  |                  |  |  |  |
|                | ХP<br><b>PAGINA WEB</b>                                                                                                    |               |               |              |               |                   |                  |                  |  |  |  |
| Num            | <b>Tarea</b>                                                                                                    | Inicio        | Final         | <b>JULIO</b> | <b>AGOSTO</b> | <b>SEPTIEMBRE</b> | <b>NOVIEMBRE</b> | <b>DICIEMBRE</b> |  |  |  |
| 1              | <b>FASE 1. PALENACION</b>                                                                                                    | $1 - 7 - 19$  | $25 - 7 - 19$ |              |               |                   |                  |                  |  |  |  |
| $\overline{2}$ | FASE 2. DISEÑO                                                                                                    | $26 - 7 - 19$ | $5 - 8 - 19$  |              |               |                   |                  |                  |  |  |  |
| 3              | <b>FASE 3. DESARROLLO</b>                                                                                                    | $6 - 8 - 19$  | $6 - 9 - 19$  |              |               |                   |                  |                  |  |  |  |
| 4              | <b>FASE 4. PRUFRAS</b>                                                                                                    | $7-9-19$      | $20 - 9 - 19$ |              |               |                   |                  |                  |  |  |  |

*Ilustración 2. Diagrama de Gantt.*

#### <span id="page-22-1"></span><span id="page-22-0"></span>**2.2 Fase de diseño**

El diseño del sitio web fue creado con diseños simples y sencillos para facilitar el desarrollo, pero a su vez con diseños amigable para el usuario, debido a que si los diseños eran muy sencillos podrían aburrir al usuario final. El sitio web llevó términos entendibles y acordes a lo que corresponde para la creación de métodos y clases para poder realizar cualquier tipo de modificación o reutilización de código por cualquier programador.

Los diagramas utilizados para el diseño fueron los diagramas UML, que sirvieron de gran ayuda para el entendimiento funcional de la página web.

Las funcionalidades del sitio web fueron añadidas sólo lo que el usuario requiere, debido que el añadir más funcionalidades no requeridas no siempre es utilizado por ende es un desperdicio de tiempo y recursos.

El rehusar códigos ya creados que contienen funcionalidades que no fueron usadas y diseños obsoletos conlleva a un error porque generó código completamente inestable y muy mal diseñado; por este motivo, es necesario refactorizar cuando se va a utilizar código ya creado

El uso de las tarjetas C.R.C (Class, Responsabilities and Collaboration) permitieron centrarse y apreciar el desarrollo orientado a objetos olvidándose de los malos hábitos de la programación procedural clásica. (Vega Ayala & Pfuno Murga, 2018) Las tarjetas C.R.C representan objetos; la clase a la que pertenece el objeto se puede escribir en la parte de arriba de la tarjeta, en una columna a la izquierda se pueden escribir las responsabilidades u objetivos que debe cumplir el objeto y a la derecha, las clases que colaboran con cada responsabilidad.

#### <span id="page-23-0"></span>**2.3 Fase de desarrollo**

Él cliente fue siempre una parte más del equipo de desarrollo; su presencia es indispensable en las diferentes fases, sin excepción alguna, sobre todo cuando se elabora las historias de usuario. Los clientes fueron los que crearon las historias de usuarios y negociaron los tiempos en que se implementará el sitio web.

Antes del desarrollo de cada historia de usuario, el cliente, especificó detalladamente lo que esta hará y, también, estuvo presente cuando se realizaron los test de verificación de funcionalidad específica de las historias implementadas.

El desarrollo se hizo atendiendo a estándares de codificación ya creados. El programar bajo estándares, en este caso fue programación en parejas, mantuvo el código consistente y facilitó su compresión y escalabilidad. XP opta por la programación en pareja ya que permite un código más eficiente y con mejor calidad. (Campos & Mart\'\inez, 2015)

Al momento de usar esta metodología sugirió un modelo de trabajo usando repositorios de código en donde otros programadores publican, cada pocas horas, sus códigos implementados y corregidos. También se propuso un modelo de desarrollo colectivo en donde todos los programadores estuvieron involucrados en todas las tareas a realizar.

A la hora de codificar no seguimos la regla de X.P que aconseja crear test de funcionamiento con entornos de desarrollo antes de programar. Estos se obtuvieron de la especificación de requisitos, ya que en ella se especificaban las pruebas que deben pasar las distintas funcionalidades del programa, procurando codificar pensando en las pruebas que debe pasar cada funcionalidad.

#### **2.4 Fase de pruebas**

Se usarán test para comprobar el funcionamiento de los códigos desarrollados. El uso de los test en X.P será el siguiente:

- Se deben crear las aplicaciones que realizarán los test con un entorno de desarrollo específico para test.
- Se someterá al test las distintas clases del sistema omitiendo los métodos más triviales.
- Se deberán crear los test que pasarán los códigos antes de implementarlo.
- Un punto importante será crear test que no tengan ninguna dependencia del código que en un futuro evaluará. Hay que crear los test abstrayéndose del futuro código, de esta forma aseguraremos la independencia del test respecto al código que evalúa.

El uso de los test es adecuado para observar la refactorización. Los test permitirán verificar que un cambio en la estructura de un código no tiene por qué cambiar su funcionamiento.

Todo lo mencionado anteriormente servirá para evaluar las distintas tareas en las que ha sido dividida una historia de usuario. Para asegurar el funcionamiento final de una determinada historia de usuario se deben crear "Test de aceptación"; estos test son creados y usados por los clientes para comprobar que las distintas historias de usuario cumplen su cometido. (Fuentes, 2015)

Al ser las distintas funcionalidades de la aplicación no demasiado extensas, no se harán test que analicen partes de las mismas, sino que las pruebas se realizarán para las funcionalidades generales que debe cumplir el programa especificado en la descripción de requisitos.

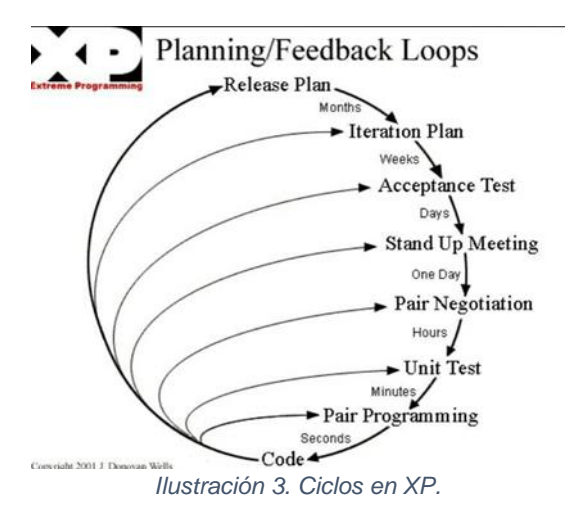

<span id="page-24-0"></span>Fuente: (Donvan Falls, 2000)

# **CAPÍTULO 3**

## <span id="page-25-1"></span><span id="page-25-0"></span>**3. PROPUESTA DE SOLUCIÓN**

#### <span id="page-25-2"></span>**3.1. Tema**

Desarrollo de un sitio web para posicionamiento estratégico de las pymes de la ciudad de Milagro.

#### <span id="page-25-3"></span>**3.2. Descripción de la propuesta de solución**

- El sitio web fue creado para conocer las empresas existentes en el cantón Milagro, de manera que los clientes puedan acceder libremente a su información sin necesidad de registrarse.
- A través de este sitio las empresas pueden ofrecer sus productos y/o servicios.
- Los clientes pueden comentar y valorar a cada empresa mediante un login al sitio web.
- El lenguaje de programación utilizado fue PYTHON Y POSTGRESQL.

#### <span id="page-25-4"></span>**3.3. Especificaciones técnicas**

### <span id="page-25-5"></span>**3.3.1 Lenguajes de desarrollo**

Se eligió Python para el desarrollo del sitio web porque es uno de los lenguajes que hoy en día está en mayor auge, es fácil de usar gracias a su sintaxis limpia y código muy legible. Otro beneficio para haber usado este lenguaje de programación fue el que Python es multiparadigma, es decir, permite crear programas utilizando más de un estilo de programación, como:

CSS: 'hoja de estilo en cascada', se utilizó para definir y controlar la presentación de los documentos electrónicos con HTML,

BOOTSTRAP: es una biblioteca multiplataforma que se utilizó para la creación del diseño del sitio web.

JQUERY: es una biblioteca multiplataforma perteneciente a JavaScript que se utilizó para crear las funciones de interacción con los documento HTML.

Por otro lado, como Base de Datos, se escogió PostgreSQL por su facilidad de manejo, por la alta seguridad de datos que ofrece y porque su descarga e instalación es gratuita.

### <span id="page-25-6"></span>**3.3.2 Tecnología de Servidor**

Hosting o alojamiento web es el lugar en donde se aloja o se 'sube' el sitio web para que cualquier persona con acceso a internet pueda verlo.

El sitio web que se ha explicado en este documento fue alojado por una empresa que proporciona este servicio, por lo tanto, el sitio web es visible para aquellas personas con acceso a internet que deseen visitarlo y manipularlo ya que está disponible para todo usuario sin restricciones.

#### <span id="page-26-0"></span>**3.3.3 Requerimientos del Sitio Web**

#### **Requerimientos de seguridad**

- El sitio web controlará el acceso a los usuarios.
- Los administradores tendrán el control.
- Los usuarios que deseen registrarse para ofertar sus productos o servicios deberán hacerlo a través de un login.
- Los usuarios que solo deseen visualizar la información de la empresa no necesitaran registrarse en el sitio web.
- Los usuarios que deseen comentar y valorar necesitaran ingresar al sitio web por medio de un lógin con el correo.

#### **Requerimientos de interfaces.**

- El sitio web debe poder listar el registro de las pymes.
- El sitio web permitirá el registro de nuevas pymes.
- Agregado categoría y tipo al modelo pymes para una mejor filtración.

#### **Requerimientos de interfaz gráfica**

#### o **Pantalla Principal**

- Un Logo de nuestro sitio web
- Estará el listado de todas las pymes registradas por categorías
- Cada empresa se visualizará por el logo y nombre
- Habrá un buscador en donde se podrán buscar por nombre, dirección y teléfono a las pymes

#### o **Usuario PYME**

Toda empresa registrada tendrá que rellenar los siguientes datos:

- Un campo de Logo
- Un campo de Nombre
- Un campo de Dirección
- Un campo de Descripción de sus productos y/o servicios
- Una galería donde ingresará Mínimo 1 imagen relacionada a su empresa de sus productos y/o servicios
- Un campo de Datos de contacto para los números telefónicos
- Un campo de Datos de contacto para correos
- Un campo de Datos de contacto para redes sociales
- Un campo de Horario
- Si la empresa cuenta con página web propia habrá un campo para que inserte el link que lleve directo a dicha página.
- Este usuario puede ver los comentarios y valoraciones de su empresa.

#### o **Usuario Cliente**

- Este usuario podrá visualizar la información de cada pyme sin un registro previo.
- Al final de los datos de las pymes habrá una sección en donde ellos puedan dejar un comentario con la opción de poder valorarlos mediante estrellas y dejar un comentario mediante un login.

#### **Requerimientos funcionales de proceso**

- Los administradores crean los usuarios y contraseñas para las pymes
- El sistema permitirá a los usuarios Pyme modificar su información.
- Todos los usuarios clientes podrán comentar y valorar cada empresa de su preferencia.
- Solo los Administradores pueden borrar comentarios
- Solo los administradores pueden eliminar pymes (solo el admin puede eliminar todas, pero individualmente si se es dueño de alguna pymes se eliminará solo si se el usuario pyme la creó)

#### <span id="page-27-0"></span>**3.3.4 Base de Datos**

La base de datos Rankpyme consta de 19 tablas: 9 tablas en el módulo de seguridad, de 7 tablas en el módulo de mantenimiento y de 3 tablas en el módulo de permisos de usuarios.

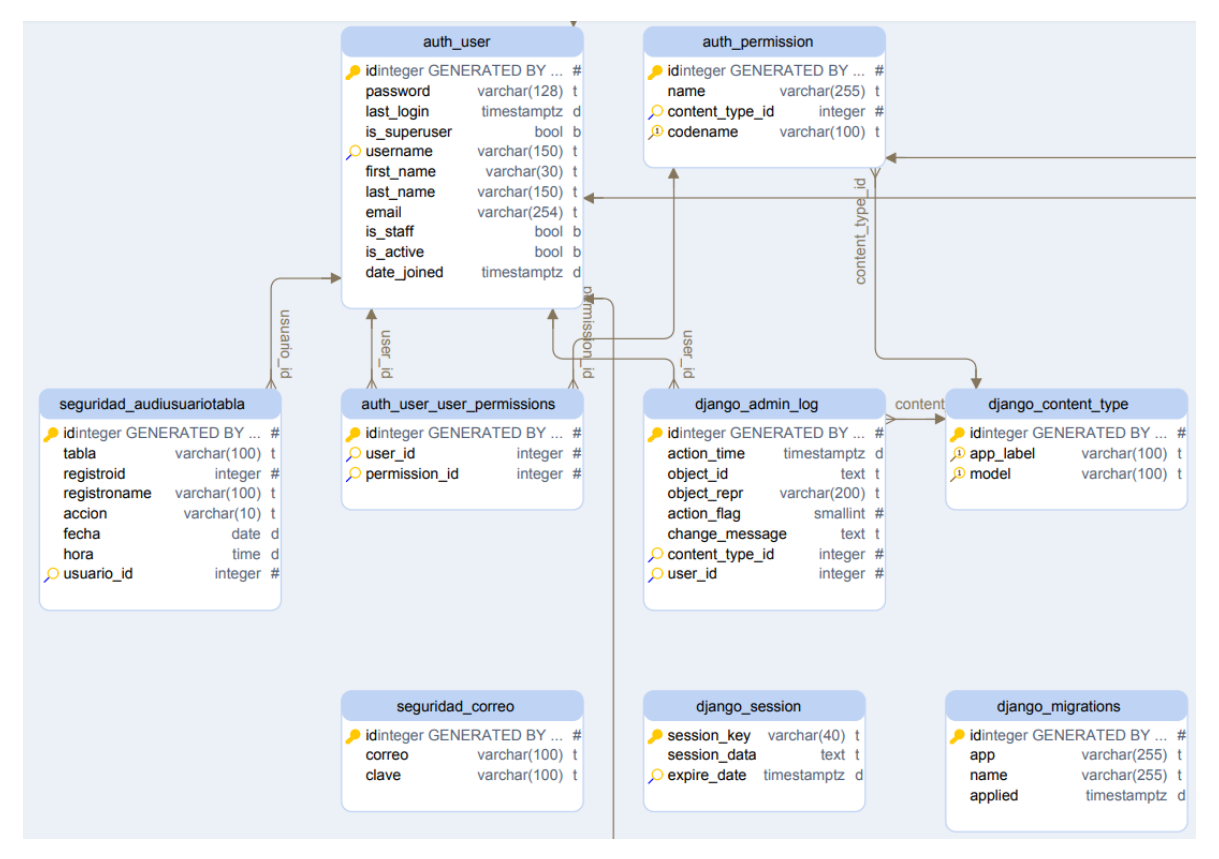

<span id="page-27-1"></span>*Ilustración 4. Modelo Relacional de la Base de Datos Módulo de Seguridad.*

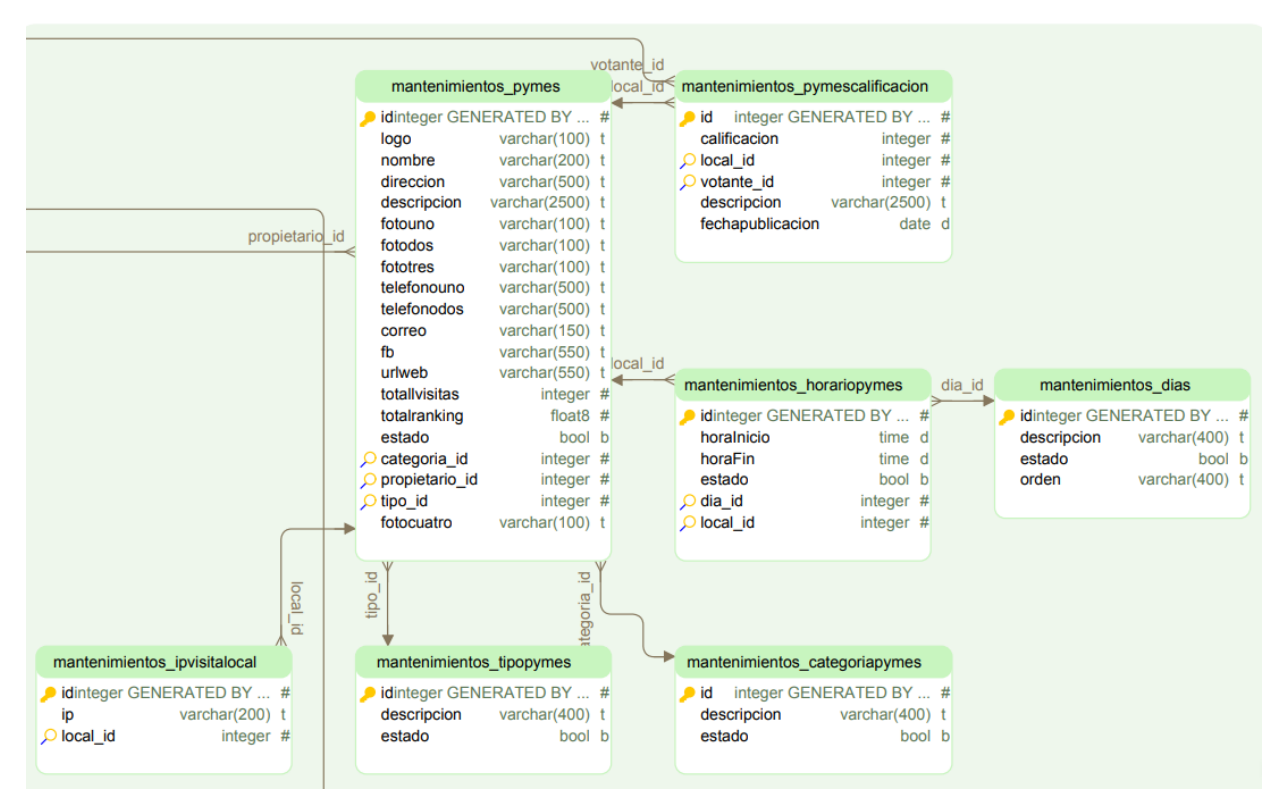

*Ilustración 5. Modelo Relacional de la Base de Datos Módulo de Mantenimiento.*

<span id="page-28-0"></span>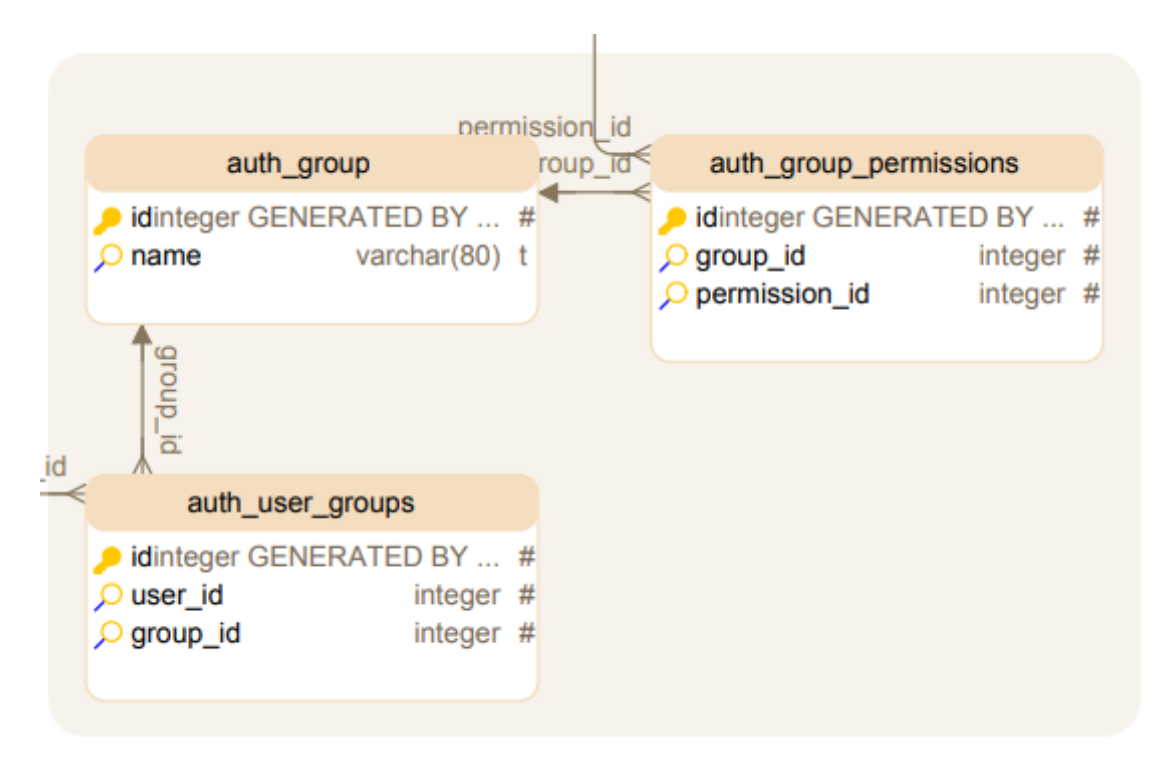

<span id="page-28-1"></span>*Ilustración 6. Modelo Relacional de la Base de Datos de Permisos de Usuarios.*

Las siguientes tablas están especificadas según sea los tipos de claves utilizadas, nombre de las columnas y tipo de datos para cada columna utilizados en el sitio web.

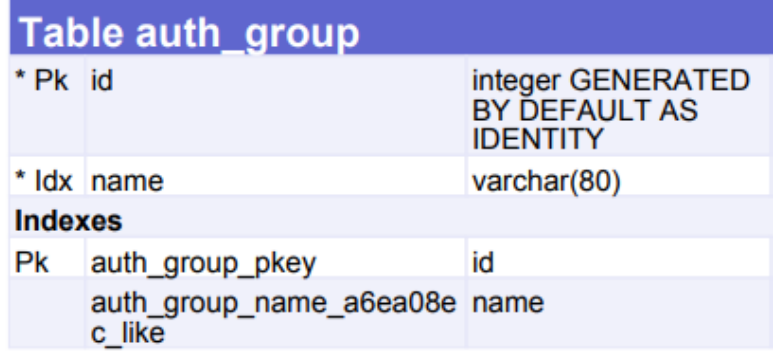

*Tabla 1. Nombre de grupo.*

<span id="page-29-0"></span>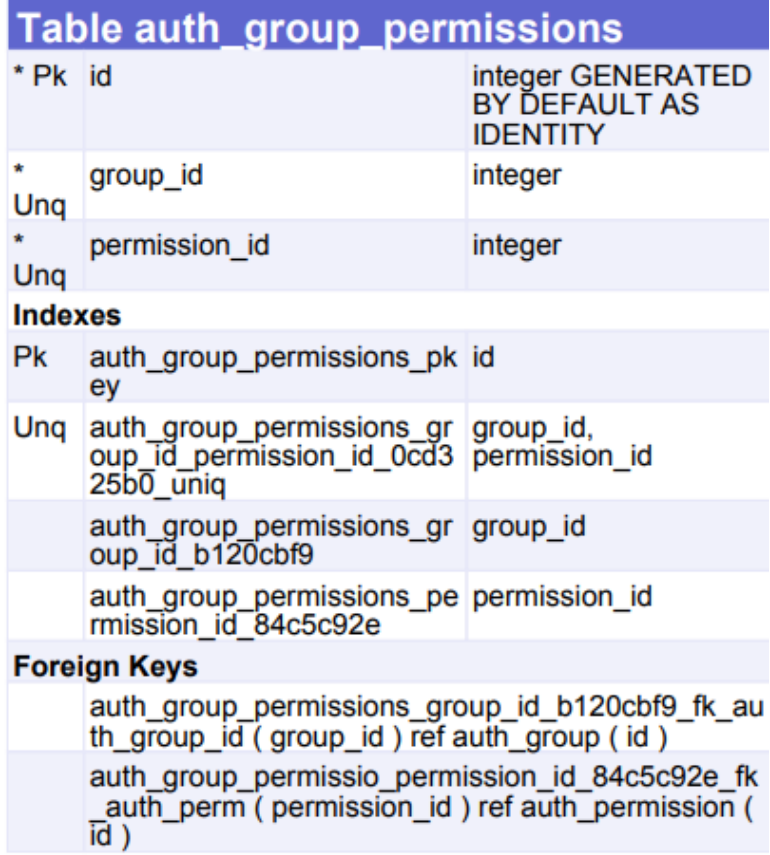

<span id="page-29-1"></span>*Tabla 2. Permisos grupos.*

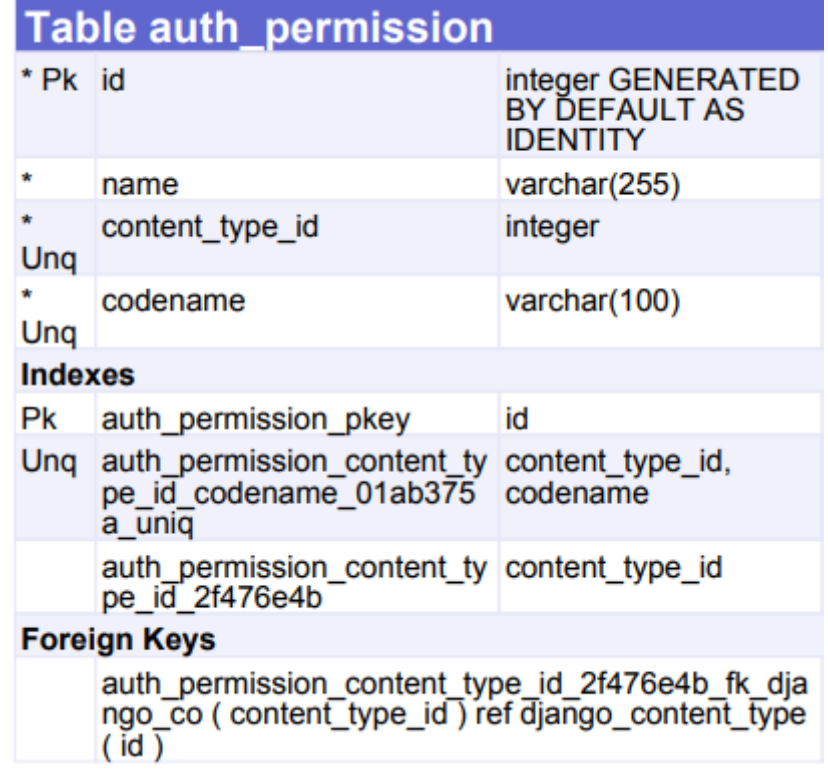

*Tabla 3. Permisos*

<span id="page-30-0"></span>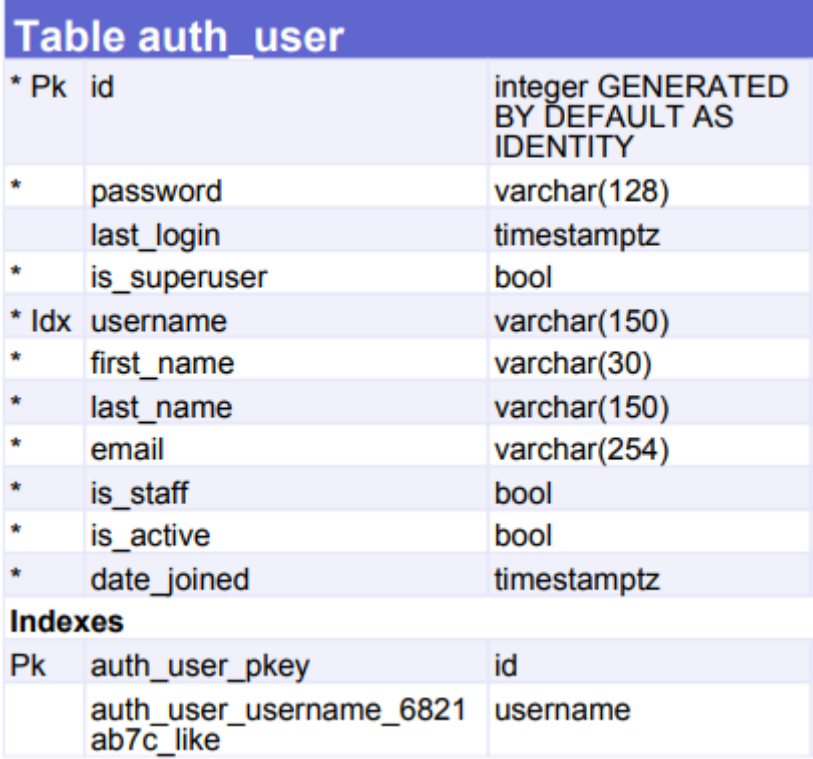

<span id="page-30-1"></span>*Tabla 4. Usuario*

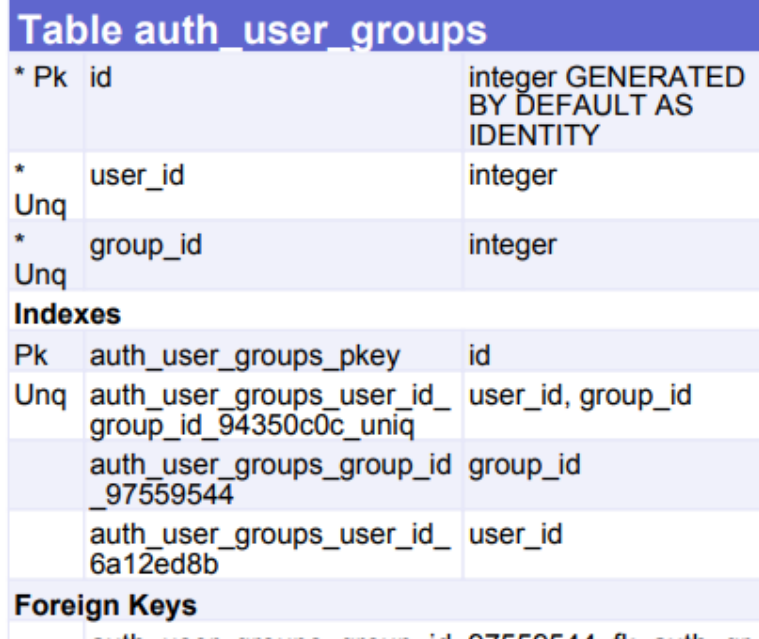

auth\_user\_groups\_group\_id\_97559544\_fk\_auth\_gr<br>oup\_id (group\_id ) ref auth\_group (id ) auth\_user\_groups\_user\_id\_6a12ed8b\_fk\_auth\_use<br>r\_id ( user\_id ) ref auth\_user ( id )

*Tabla 5. Grupos de usuarios.*

<span id="page-31-0"></span>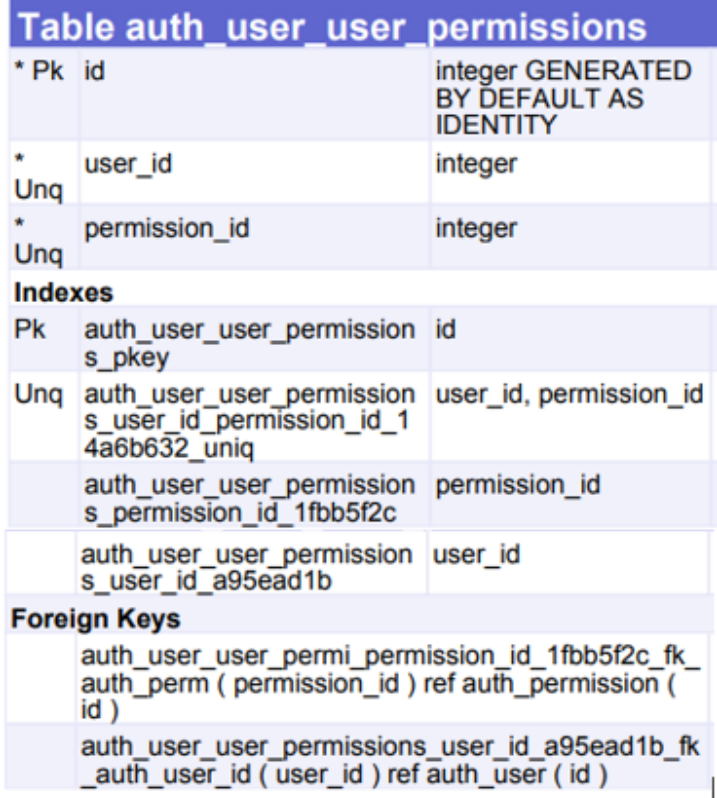

<span id="page-31-1"></span>*Tabla 6. Permisos de Usuarios.*

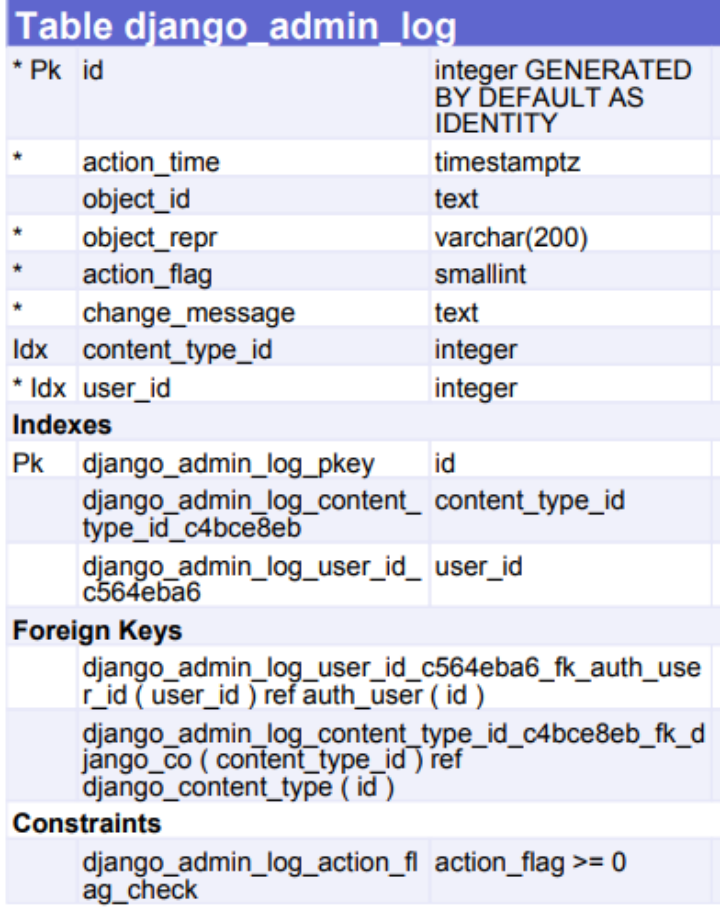

*Tabla 7. Administrador de Django.*

<span id="page-32-0"></span>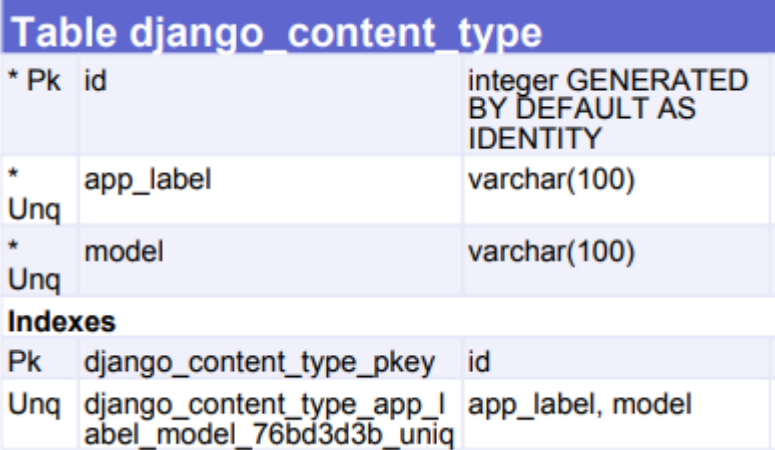

<span id="page-32-1"></span>*Tabla 8. Tipo de Modelo de Django*

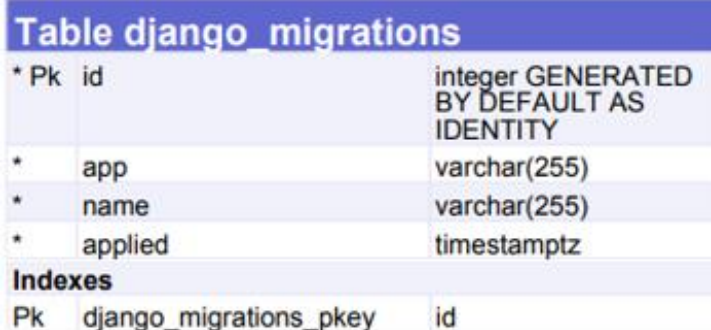

*Tabla 9. Migraciones de Django.*

<span id="page-33-0"></span>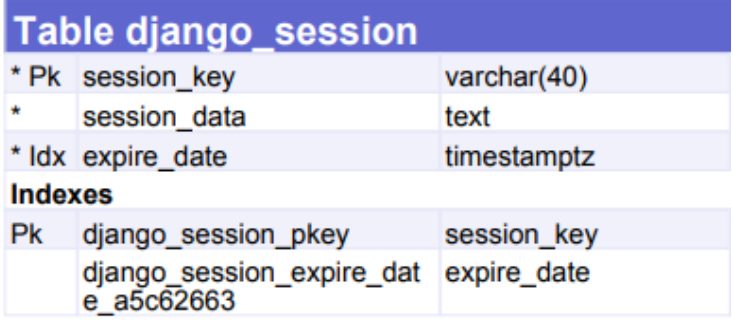

*Tabla 10. Sesiones de Django.*

<span id="page-33-1"></span>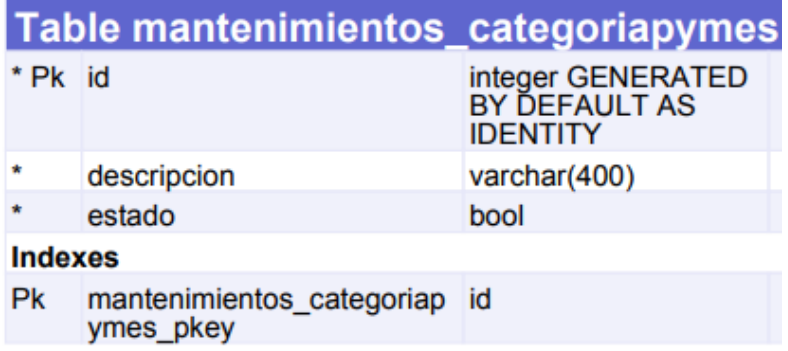

*Tabla 11. Mantenimiento de Categoría*

<span id="page-33-2"></span>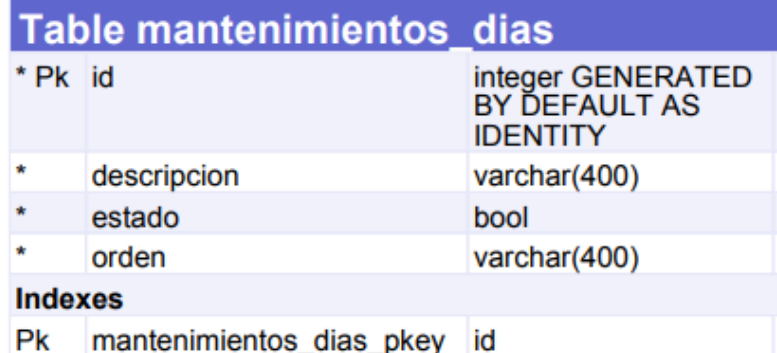

<span id="page-33-3"></span>*Tabla 12. Mantenimiento de días del horario.*

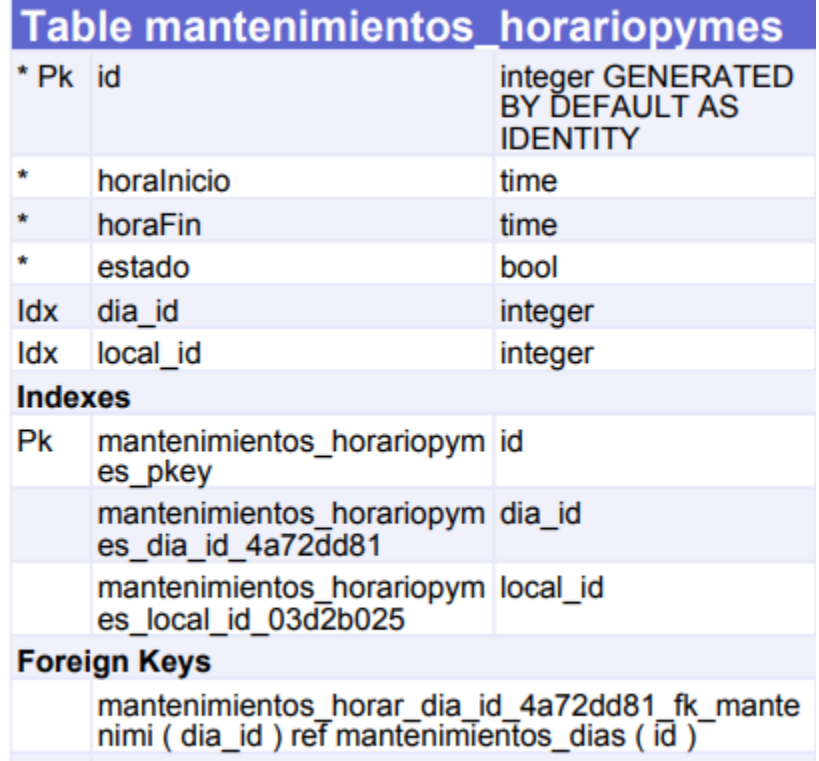

mantenimientos\_horar\_local\_id\_03d2b025\_fk\_mant<br>enimi ( local\_id ) ref mantenimientos\_pymes ( id )

*Tabla 13. Mantenimiento de horas del horario.*

<span id="page-34-0"></span>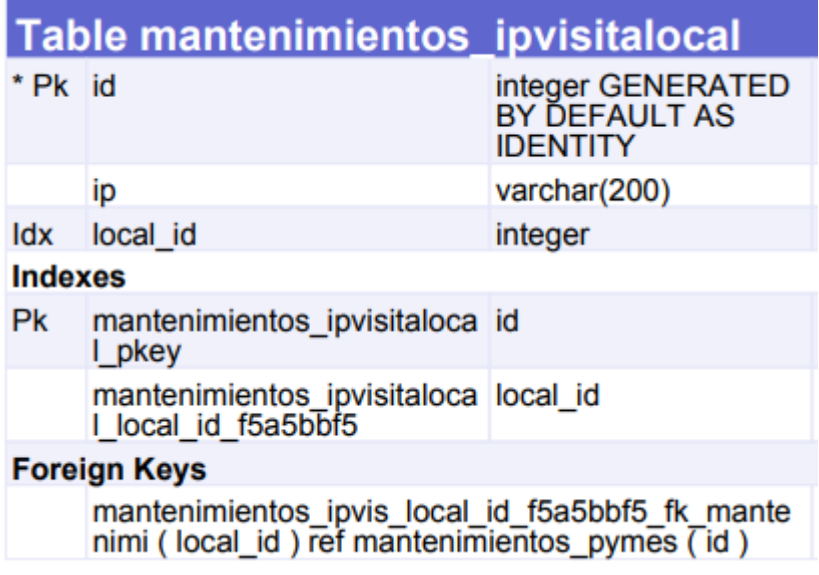

<span id="page-34-1"></span>*Tabla 14. Mantenimiento de la Ip para el control de acceso.*

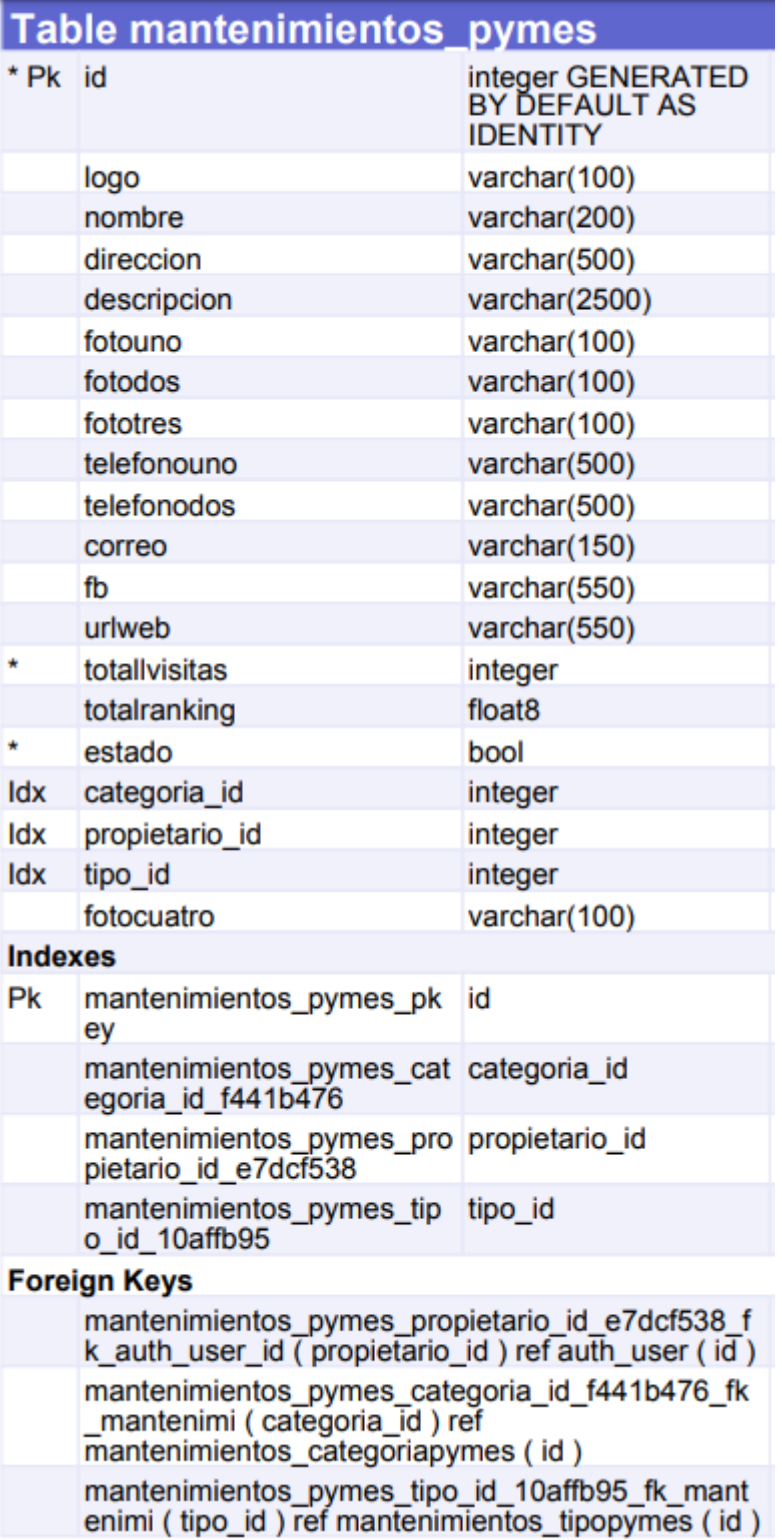

<span id="page-35-0"></span>*Tabla 15. Mantenimiento de las pymes.*

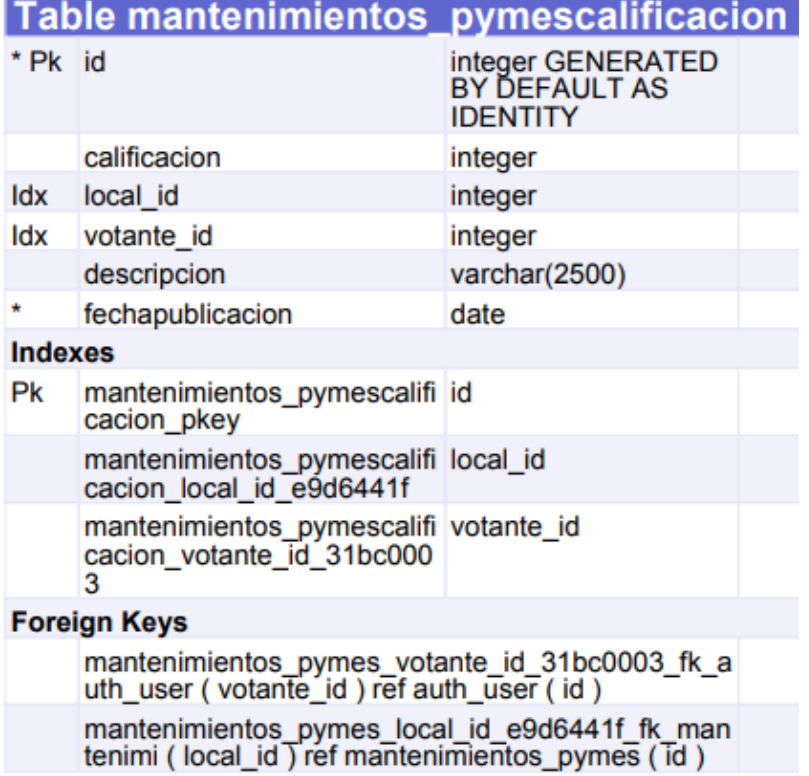

<span id="page-36-0"></span>*Tabla 16. Mantenimiento de las calificaciones de las pymes.*

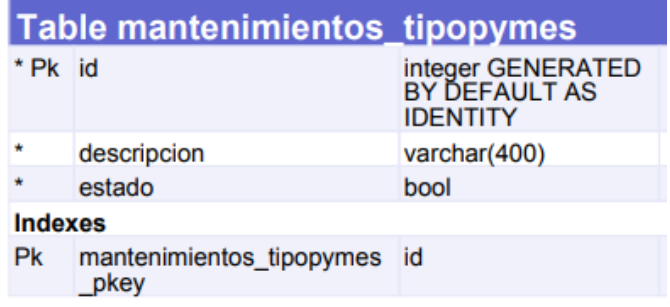

*Tabla 17. Mantenimiento de Tipo de las Pymes*

<span id="page-36-1"></span>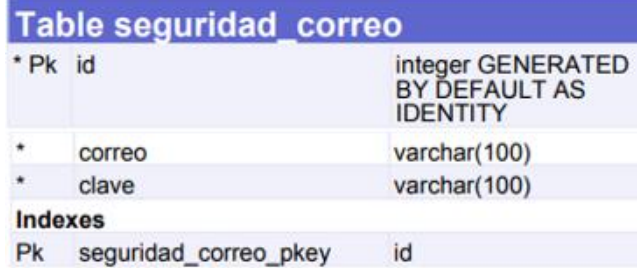

<span id="page-36-2"></span>*Tabla 18. Seguridad para la restauración de la clave.*

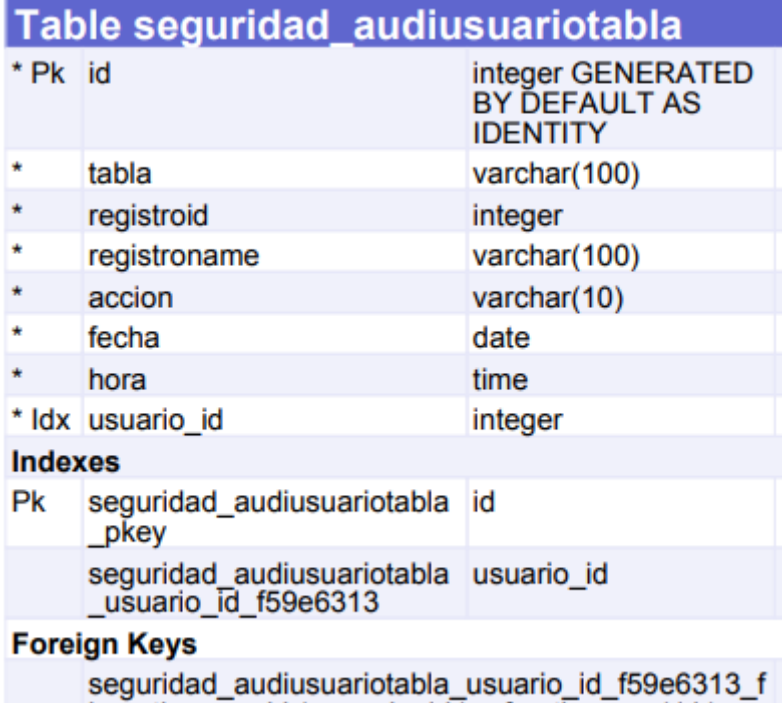

 $k$ \_auth\_user\_id ( usuario\_id ) ref auth\_user ( id )  $\overline{\phantom{m}}$ 

*Tabla 19. Seguridad para el registro de usuarios.*

### <span id="page-37-2"></span><span id="page-37-0"></span>**3.3.5 Diseño del sitio web**

<span id="page-37-1"></span>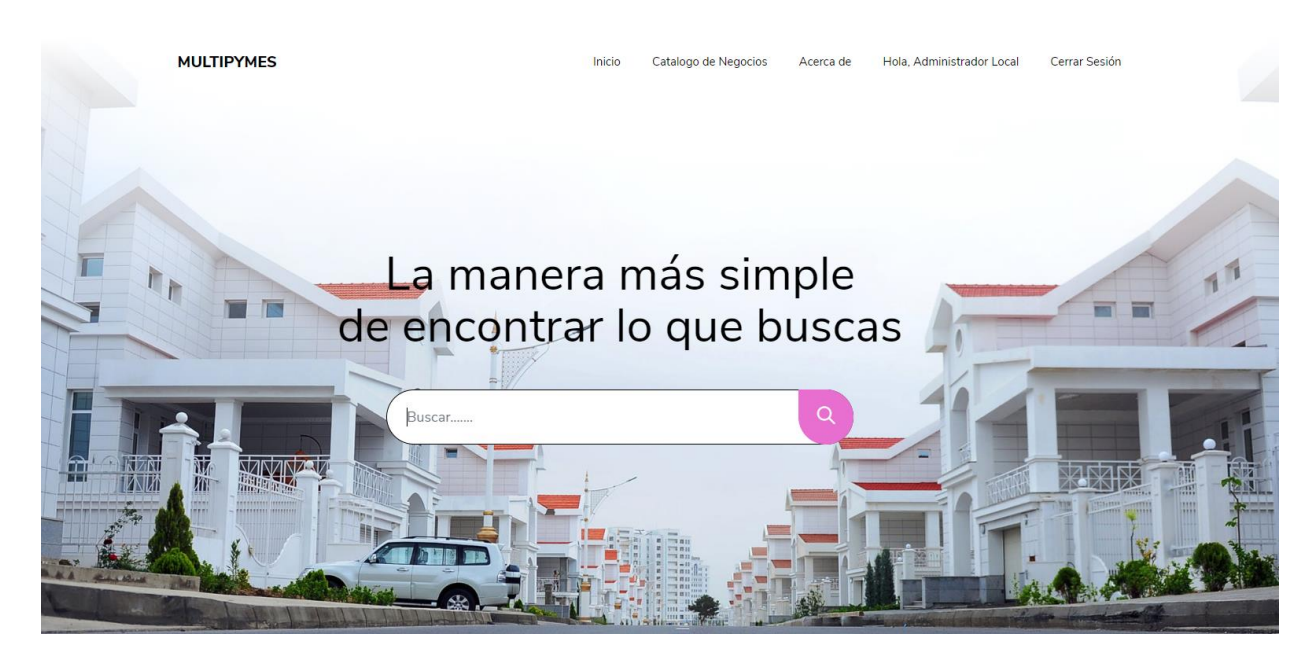

*Ilustración 7. Pantalla Principal.*

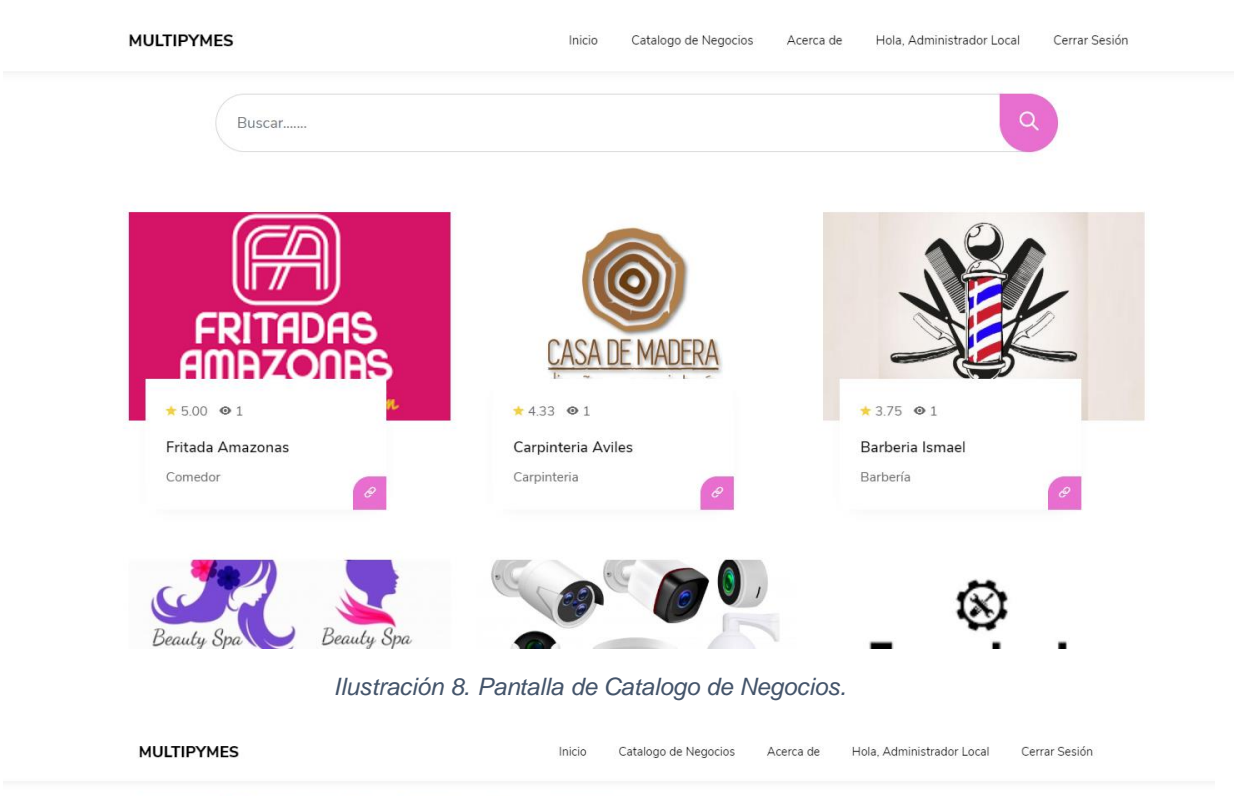

<span id="page-38-1"></span><span id="page-38-0"></span>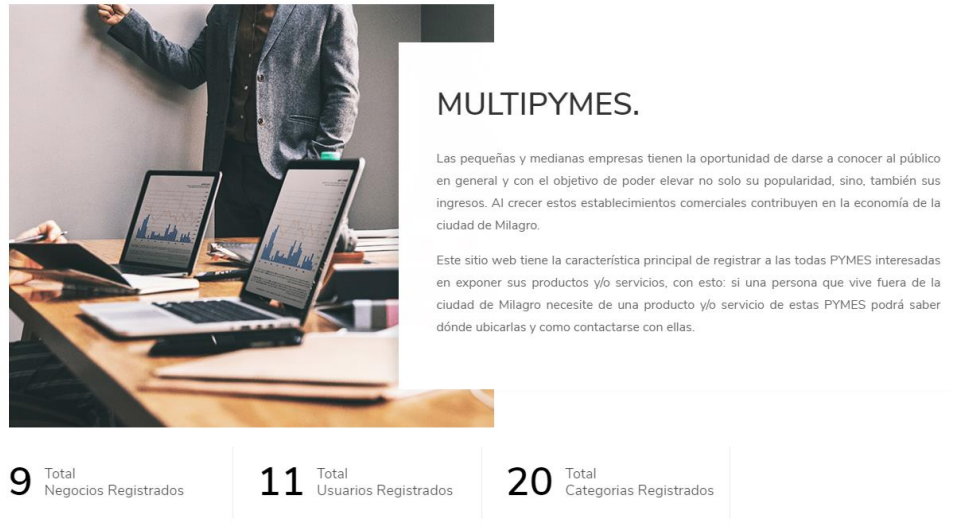

*Ilustración 9. Pantalla de 'Acerca de Nosotros'.*

**MULTIPYMES** 

Inicio Catalogo de Negocios Acerca de Registrarte Iniciar Sesión

 $\boxtimes$ Email Administrador: infomultipyme@gmail.com

Si tienes alguna pregunta por favor no dude en enviarnos un mensaje

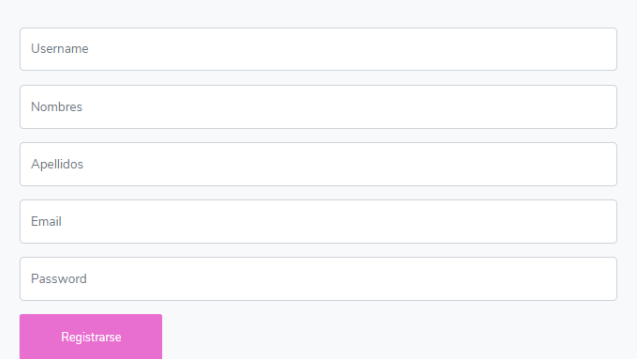

*Ilustración 10. Registro de Nuevo Usuario*

<span id="page-39-0"></span>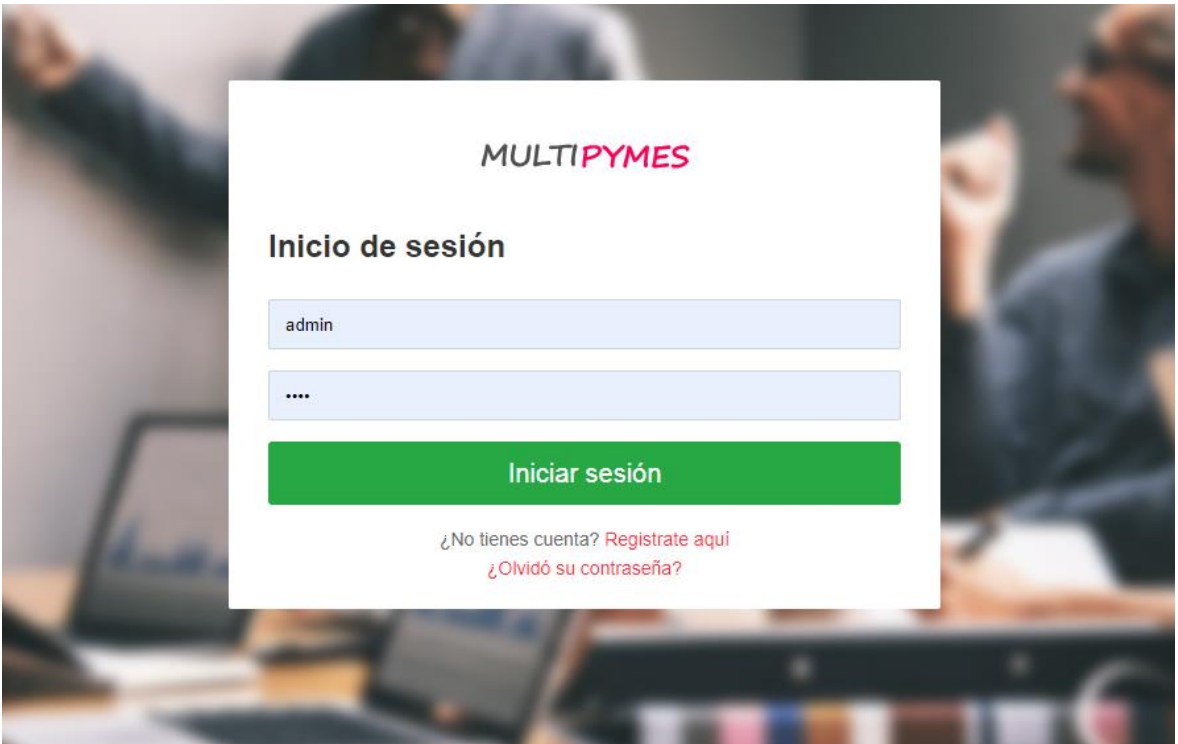

#### <span id="page-39-1"></span>*Ilustración 11. Login*

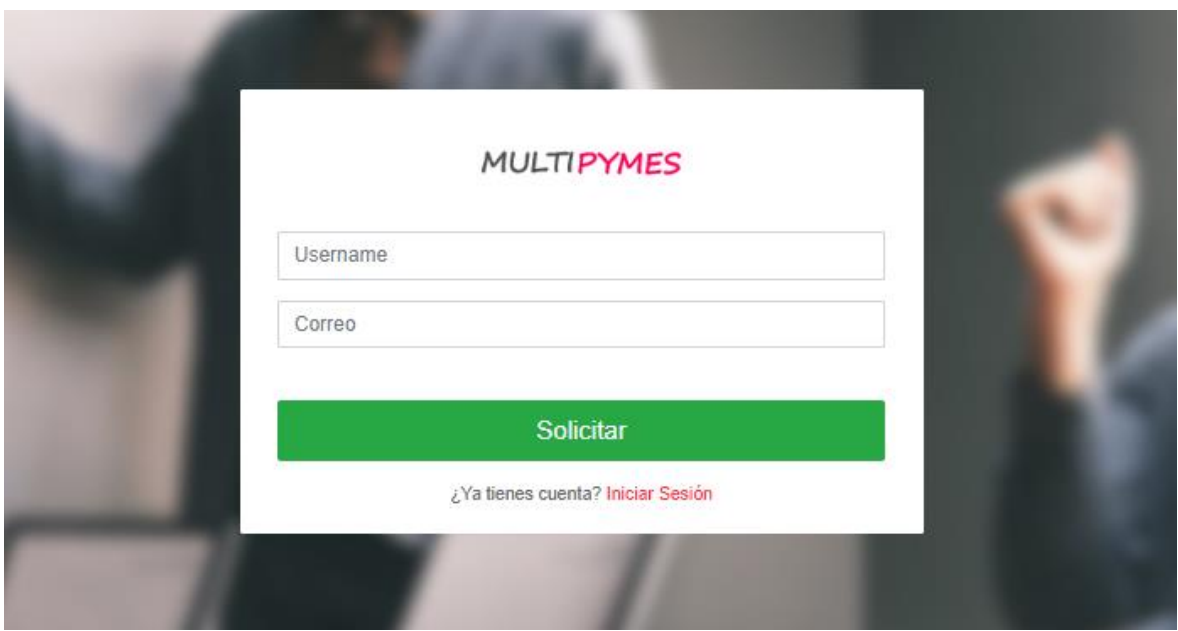

<span id="page-40-0"></span>*Ilustración 12. Restauración de Clave*

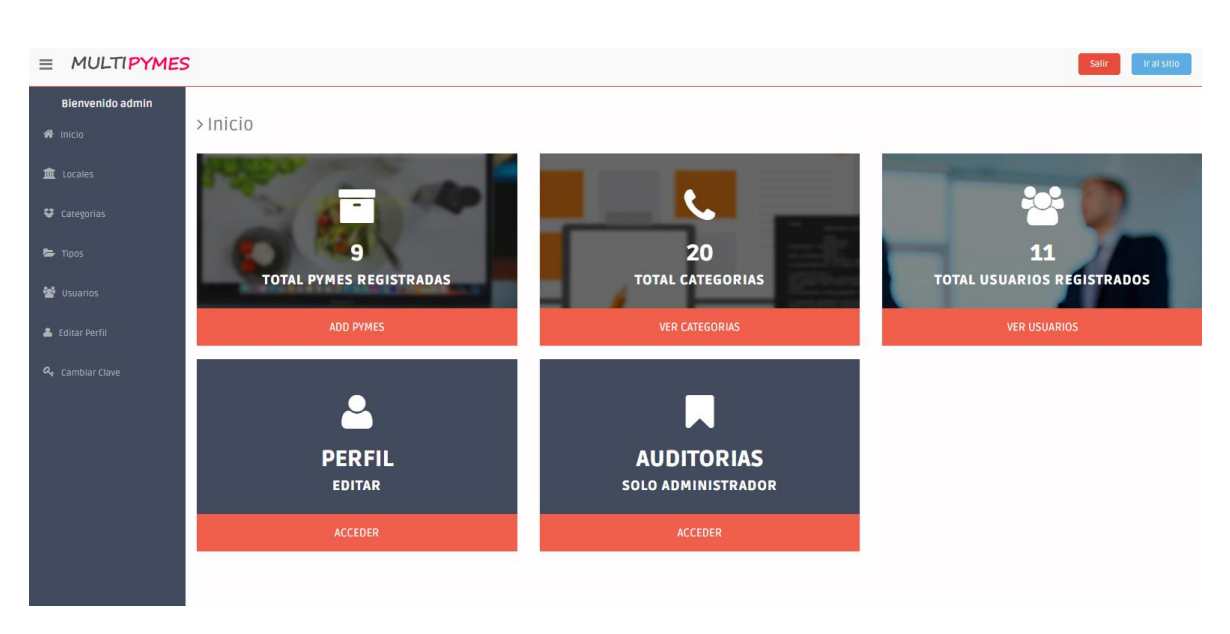

<span id="page-40-1"></span>*Ilustración 13. Inicio del Usuario Administrador*

| $\equiv$ MULTIPYMES                       |                                                                                           |                                                                        |                        |           |                      |            |                                  | Ir al sitio<br>Salir                                                                               |  |  |  |  |
|-------------------------------------------|-------------------------------------------------------------------------------------------|------------------------------------------------------------------------|------------------------|-----------|----------------------|------------|----------------------------------|----------------------------------------------------------------------------------------------------|--|--|--|--|
| Bienvenido admin<br>W <sup>*</sup> Inicio | REGISTROS DE LOCALES                                                                      |                                                                        |                        |           |                      |            |                                  |                                                                                                    |  |  |  |  |
| <b>III</b> Locales                        | $\mathsf q$<br><b>O</b> Nuevo Registros<br>Ponga una descripción válida.<br><b>Buscar</b> |                                                                        |                        |           |                      |            |                                  |                                                                                                    |  |  |  |  |
| <b>₹</b> Categorias                       |                                                                                           |                                                                        | Mostrar 10 v registros |           |                      |            |                                  |                                                                                                    |  |  |  |  |
|                                           | <b>Nombre</b>                                                                             | Logo                                                                   | Categoria              | Tipo      | <b>Total Visitas</b> | Puntuación | Propietario                      | Acción                                                                                             |  |  |  |  |
| <b>E</b> Tipos                            | Servicel                                                                                  | $\overline{P}$                                                         | Tecnologia             | Productos | $\mathbf{1}$         | 3.50       | <b>Erick Torres</b>              | $\begin{array}{ c c c }\n\hline\n\end{array}$<br>$\star$                                           |  |  |  |  |
| <b>M</b> Usuarios                         | <b>RICKY'S DELI</b>                                                                       | 多                                                                      | Comida Rápida          | Servicios | $\overline{2}$       | 3.43       | Diana Karina Ortiz Pastoriza     | $\star$ $\circ$ $\star$                                                                            |  |  |  |  |
| & Editar Perfil                           | Nice Paola                                                                                | 原文                                                                     | Peluquería y Spa       | Servicios | $\mathbf{1}$         | 3.75       | Jenniffer Paola Verdugo Castillo | $\alpha$ $\times$<br>$\star$                                                                       |  |  |  |  |
| Q <sub>s</sub> Cambiar Clave              | Milowass                                                                                  | $\frac{1}{2}$                                                          | Soporte Técnico        | Servicios | $\mathbf{1}$         | 3.60       | Ismael Ortiz Pastoriza           | $\alpha$ $\mathbf{x}$<br>$\star$                                                                   |  |  |  |  |
|                                           | Fritada Amazonas                                                                          | $\frac{\langle \widehat{H} \rangle}{\  \widehat{H} \ _{\text{L}^2}^2}$ | Comedor                | Servicios | $\mathbf{1}$         | 5.00       | Tania Abarca                     | $\bullet$<br>$\star$<br>$\mathbf{x}$                                                               |  |  |  |  |
|                                           | Ferreteria Montoya                                                                        | $\frac{0}{2}$                                                          | Ferretería             | Productos | $\mathbf{1}$         | 3.50       | Miguel Tualombo                  | $\mathbf{x}$<br>$\star$<br>$\alpha$                                                                |  |  |  |  |
|                                           | Carpinteria Aviles                                                                        |                                                                        | Carpinteria            | Productos | $\mathbf{1}$         | 4.33       | Angelo Aviles                    | $\begin{array}{ c c }\n\hline\n\end{array}$ $\begin{array}{ c c }\n\hline\n\end{array}$<br>$\star$ |  |  |  |  |
|                                           | <b>Brilla Brilla</b>                                                                      | there.                                                                 | Fantasía y Bisutería   | Productos | $\mathbf{1}$         | 0.00       | Jessica Duran                    | $\star$<br>$\bullet$<br>$\pmb{\times}$                                                             |  |  |  |  |
|                                           | Barberia Ismael                                                                           | 巢                                                                      | Barbería               | Servicios | $\mathbf{1}$         | 3.75       | Ismael Ortiz Pastoriza           | $\star$<br>$\vert \mathcal{C} \vert$<br>×                                                          |  |  |  |  |

*Ilustración 14. Registro de Locales, desde Usuario Administrador*

<span id="page-41-0"></span>

| $\equiv$ MULTIPYMES          |                                                           |                             |                                    |                                 |                                 | Ir al sitio           |  |  |  |
|------------------------------|-----------------------------------------------------------|-----------------------------|------------------------------------|---------------------------------|---------------------------------|-----------------------|--|--|--|
| Blenvenido admin             | Comentarios de RICKY'S DELI                               |                             |                                    |                                 |                                 |                       |  |  |  |
| # Inicio<br><b>E</b> Locales | <b>X</b> Regresar<br>Mostrar 10 v registros               |                             |                                    |                                 |                                 |                       |  |  |  |
| Categorias                   | Fecha<br>25/10/2019                                       | Local<br><b>RICKYS DELI</b> | <b>Calificación</b><br>$+ + + + +$ | <b>Comentario</b>               | <b>Usuario</b><br>erick05       | Acción<br>×           |  |  |  |
| $\Rightarrow$ Tipos          | 25/10/2019                                                | RICKYS DELI                 | *****                              | Falta que vendan ensaladas.     | angelov                         | $\pmb{\times}$        |  |  |  |
| <b>Set</b> usuarios          | 25/10/2019<br>25/10/2019                                  | RICKYS DELI<br>RICKYS DELI  | $***++$<br>$+ + + + +$             |                                 | tania20<br>marina <sub>25</sub> | <b>x</b><br>l x.      |  |  |  |
| & Editor Perfil              | 24/10/2019<br>24/10/2019                                  | RICKYS DELI<br>RICKYS DELI  | 1.1.1.1.1<br>*****                 | Podría mejorar.                 | <i>ismaelortiz</i><br>Paolaver  | $\mathbf{x}$          |  |  |  |
| Q <sub>2</sub> Cambiar Clave | 14/10/2019                                                | RICKYS DELI                 | $+ + + + +$                        | Buena local, super recomendado. | karen1003                       | $\mathbf{x}$<br>l x i |  |  |  |
|                              | Mostrando registros del 1 al 7 de un total de 7 registros |                             |                                    | Anterior 1 Siguiente            |                                 |                       |  |  |  |

*Ilustración 15. Listado de Comentarios Acerca de una Pyme, Usuario Administrador*

<span id="page-41-1"></span>

| $\equiv$ MULTIPYMES                       |                                                                                           |                        |                                                |                                                       | Salir | Ir al sitio |  |  |
|-------------------------------------------|-------------------------------------------------------------------------------------------|------------------------|------------------------------------------------|-------------------------------------------------------|-------|-------------|--|--|
| Bienvenido admin<br><br><b>All</b> Inicio | Modulo de Categorias                                                                      |                        |                                                |                                                       |       |             |  |  |
| <b>II</b> Locales                         | $\mathsf{Q}$<br><b>O</b> Nuevo Registros<br>Ponga una descripción válida<br><b>Buscar</b> |                        |                                                |                                                       |       |             |  |  |
| <b>₩</b> Categorias                       | Descripción                                                                               | Mostrar 10 v registros | Estado                                         | Acción                                                |       |             |  |  |
| $\blacktriangleright$ Tipos               | Zapatería                                                                                 |                        | ACTIVO                                         | $\circ$ $\circ$ $\circ$<br>$\mathbf{x}$               |       |             |  |  |
| <b>警</b> Usuarios                         | Tecnologia                                                                                |                        | ACTIVO                                         | $\circ$ $\circ$<br>$\mathbf{x}$                       |       |             |  |  |
|                                           | Soporte Técnico                                                                           |                        | <b>ACTIVO</b>                                  | $\bullet$ $\sigma$<br>$\propto$                       |       |             |  |  |
| & Editar Perfil                           | Restaurante                                                                               |                        | <b>ACTIVO</b>                                  | $\circ$ $\circ$<br>$\mathbf{x}$                       |       |             |  |  |
| Q <sub>s</sub> Cambiar Clave              | Peluquería y Spa                                                                          |                        | <b>ACTIVO</b>                                  | $\circ$ $\circ$<br>$\pmb{\times}$                     |       |             |  |  |
|                                           | Mueblería                                                                                 |                        | <b>ACTIVO</b>                                  | $\circ$ $\circ$<br>$\propto$                          |       |             |  |  |
|                                           | Modista                                                                                   |                        | <b>ACTIVO</b>                                  | $\circ$ $\circ$ $\cdot$                               |       |             |  |  |
|                                           | Internet                                                                                  |                        | <b>ACTIVO</b>                                  | $\propto$<br>$\bullet$<br>$\alpha$                    |       |             |  |  |
|                                           | Hotel                                                                                     |                        | ACTIVO                                         | $\mathbf{x}$<br>$\vert \mathbf{c} \vert$<br>$\bullet$ |       |             |  |  |
|                                           | Ferretería                                                                                |                        | <b>ACTIVO</b>                                  | $G$ x<br>$\bullet$                                    |       |             |  |  |
|                                           | Mostrando registros del 1 al 10 de un total de 20 registros                               |                        | $2 -$<br>Siguiente<br>Anterior<br>$\mathbf{1}$ |                                                       |       |             |  |  |

<span id="page-41-2"></span>*Ilustración 16. Módulo de Categorías, Usuario Administrador*

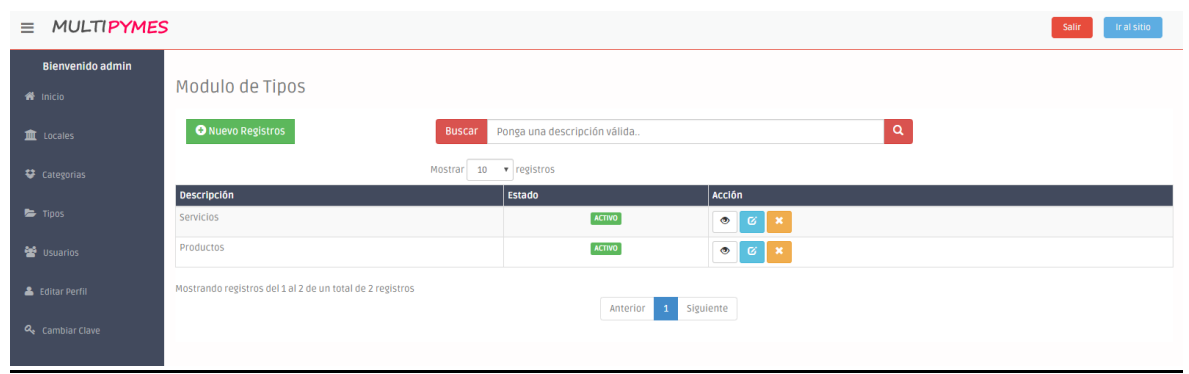

*Ilustración 17. Módulo de Tipo, Usuario Administrador*

<span id="page-42-0"></span>

| <b>MULTIPYMES</b><br>$\equiv$              |                                                             |                            |                              |               |                | Salir<br>Ir al sitio                            |
|--------------------------------------------|-------------------------------------------------------------|----------------------------|------------------------------|---------------|----------------|-------------------------------------------------|
| <b>Bienvenido admin</b><br><b>W</b> Inicio | REGISTROS DE USUARIOS                                       |                            |                              |               |                |                                                 |
| <b>m</b> Locales                           | <b>O</b> Nuevo Registros                                    | <b>Buscar</b>              | Ponga una descripción válida |               | $\alpha$       |                                                 |
| <b>♥</b> Categorias                        |                                                             | 10 · registros<br>Mostrar  |                              |               |                |                                                 |
|                                            | <b>Nombres</b>                                              | Incorporacion              | <b>Ultimo ingreso</b>        | Estado        | Nivel          | <b>Acción</b>                                   |
| <b>E</b> Tipos                             | Veronica Villares                                           | 24/10/2019<br>09:43 p.m.   | 24/10/2019 a las 09:44 p.m.  | <b>ACTIVO</b> | <b>USUARIO</b> | $\alpha$ x<br>$\bullet$                         |
| <b>SE</b> Usuarios                         | Tanja Abarca                                                | 25/10/2019<br>10:56 a.m.   | 25/10/2019 a las 10:56 a.m.  | <b>ACTIVO</b> | <b>USUARIO</b> | $\mathbf{G}^-$<br>$\bullet$<br>$\mathbf{x}$     |
| & Editar Perfil                            | Miguel Tualombo                                             | 25/10/2019<br>10:41 a.m.   | 25/10/2019 a las 10:41 a.m.  | <b>ACTIVO</b> | <b>USUARIO</b> | $\alpha$ x<br>$\bullet$                         |
| Q <sub>s</sub> Cambiar Clave               | Karen Soraida Duarte Noboa                                  | 14/10/2019<br>08:32 p.m.   | 24/10/2019 a las 07:44 p.m.  | <b>ACTIVO</b> | <b>USUARIO</b> | $\mathfrak{G}^+$<br>$\bullet$<br>$\infty$       |
|                                            | Jessica Duran                                               | 25/10/2019<br>$11:14$ a.m. | 25/10/2019 a las 11:15 a.m.  | <b>ACTIVO</b> | <b>USUARIO</b> | $\alpha$ x<br>$\bullet$                         |
|                                            | Jenniffer Paola Verdugo Castillo                            | 24/10/2019<br>08:12 p.m.   | 24/10/2019 a las 09:19 p.m.  | <b>ACTIVO</b> | <b>USUARIO</b> | $\mathbf{G}^-$<br>$\bullet$<br>$\cdot$ $\times$ |
|                                            | Ismael Ortiz Pastoriza                                      | 24/10/2019<br>08:15 p.m.   | 24/10/2019 a las 08:35 p.m.  | <b>ACTIVO</b> | <b>USUARIO</b> | $\mathfrak{G}^-$<br>$\bullet$<br>$\mathbf{x}$   |
|                                            | <b>Frick Torres</b>                                         | 25/10/2019<br>$10:19$ a.m. | 25/10/2019 a las 10:19 a.m.  | <b>ACTIVO</b> | <b>USUARIO</b> | $\mathfrak{G}^-$<br>$\bullet$<br>$\infty$       |
|                                            | Diana Karina Ortiz Pastoriza                                | 14/10/2019<br>07:50 p.m.   | 14/10/2019 a las 08:37 p.m.  | <b>ACTIVO</b> | <b>USUARIO</b> | $G$   $x$<br>$\bullet$                          |
|                                            | Angelo Aviles                                               | 25/10/2019<br>$10:29$ a.m. | 25/10/2019 a las 10:30 a.m.  | <b>ACTIVO</b> | <b>USUARIO</b> | $\alpha$ x<br>$\bullet$                         |
|                                            | Mostrando registros del 1 al 10 de un total de 11 registros |                            |                              |               |                |                                                 |

*Ilustración 18. Lista de Registro de Usuarios, Usuario Administrador*

<span id="page-42-1"></span>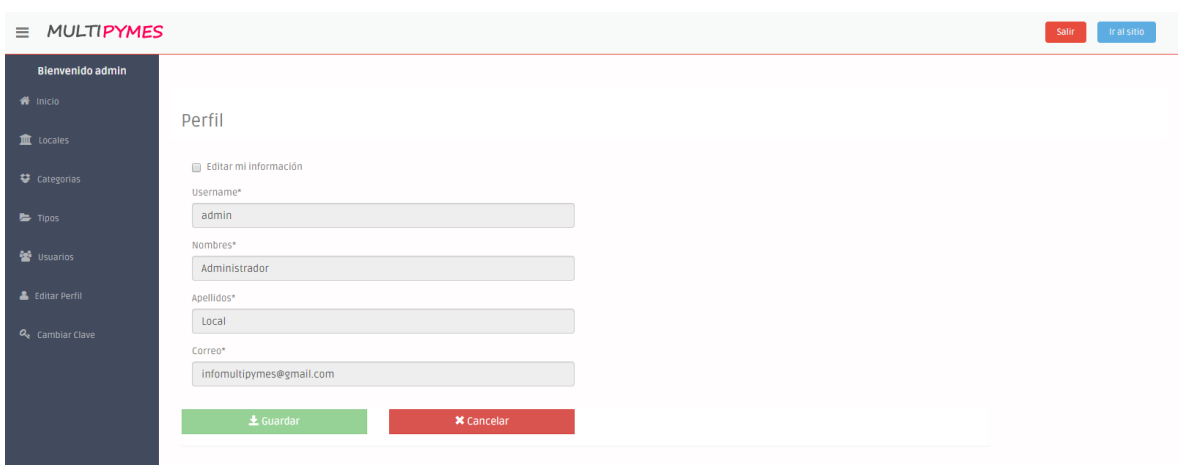

<span id="page-42-2"></span>*Ilustración 19. Editar Perfil, Usuario Administrador*

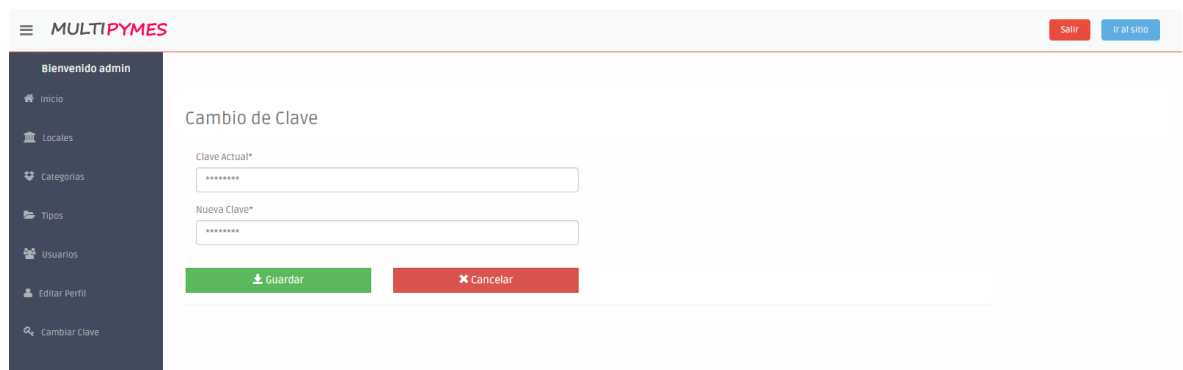

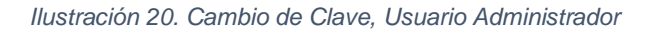

<span id="page-43-0"></span>

| <b>Bienvenido admin</b>      |                                                           |                                                             |         |                       |                               |                 |                 |          |  |  |  |
|------------------------------|-----------------------------------------------------------|-------------------------------------------------------------|---------|-----------------------|-------------------------------|-----------------|-----------------|----------|--|--|--|
| <b>W</b> Inicio              | ACTIVIDAD DE USUARIOS                                     |                                                             |         |                       |                               |                 |                 |          |  |  |  |
| m Locales                    | $\alpha$<br>Ponga una descripción válida<br><b>Buscar</b> |                                                             |         |                       |                               |                 |                 |          |  |  |  |
| Categorias                   |                                                           |                                                             | Mostrar | 10 <b>v</b> registros |                               |                 |                 |          |  |  |  |
|                              | <b>Username</b>                                           | Fecha                                                       | Hora    | Modulo                | <b>Registro</b>               | staff           | SuperAdmin      | Acción   |  |  |  |
| $\leftarrow$ Tipos           | tania20                                                   | 25/10/2019                                                  | 11:06   | Pymes                 | <b>FRITADA AMAZONAS</b>       | NO.             | NO.             | Agregado |  |  |  |
| <b>警</b> Usuarios            | PaolaVer                                                  | 24/10/2019                                                  | 21:36   | Pymes                 | NICE PAOLA                    | <b>NO</b>       | <b>NO</b>       | Agregado |  |  |  |
|                              | miguelt                                                   | 25/10/2019                                                  | 10:49   | Pymes                 | <b>FERRETERIA MONTOYA</b>     | NO.             | NO.             | Agregado |  |  |  |
| & Editar Perfil              | marina25                                                  | 25/10/2019                                                  | 11:21   | Pymes                 | <b>BRILLA BRILLA</b>          | <b>NO</b>       | <b>NO</b>       | Agregado |  |  |  |
|                              | <i>ismaelortiz</i>                                        | 24/10/2019                                                  | 20:40   | Pymes                 | <b>BARBERIA ISMAEL</b>        | <b>NO</b>       | N <sub>O</sub>  | Agregado |  |  |  |
| Q <sub>e</sub> Cambiar Clave | ismaelortiz                                               | 24/10/2019                                                  | 20:24   | Pymes                 | <b>MILOWASS</b>               | <b>NO</b>       | NO <sub>1</sub> | Agregado |  |  |  |
|                              | erick05                                                   | 25/10/2019                                                  | 10:26   | Pymes                 | SERVICEL                      | NO <sub>1</sub> | NO.             | Agregado |  |  |  |
|                              | angelov                                                   | 25/10/2019                                                  | 10:36   | Pymes                 | CARPINTERIA AVILES            | <b>NO</b>       | <b>NO</b>       | Agregado |  |  |  |
|                              | admin                                                     | 24/10/2019                                                  | 20:12   | User                  | PAOLAVER                      | SI.             | <b>SI</b>       | Agregado |  |  |  |
|                              | admin                                                     | 24/10/2019                                                  | 20:08   | <b>TipoPymes</b>      | PRODUCTO                      | <b>SI</b>       | <b>SI</b>       | Editado  |  |  |  |
|                              |                                                           | Mostrando registros del 1 al 10 de un total de 33 registros |         |                       | 1 2 3 4 Siguiente<br>Anterior |                 |                 |          |  |  |  |

*Ilustración 21. Auditoria, Usuario Administrador*

<span id="page-43-2"></span><span id="page-43-1"></span>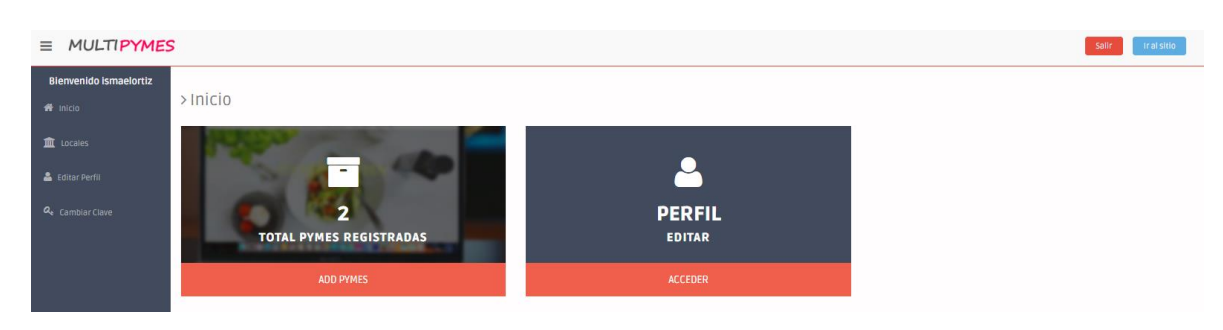

*Ilustración 22. Inicio de Usuario Pyme*

| $\equiv$ MULTIPYMES                                 |                                                                                           |               |                           |                      |                      |            | Salir                   | Ir al sitio |
|-----------------------------------------------------|-------------------------------------------------------------------------------------------|---------------|---------------------------|----------------------|----------------------|------------|-------------------------|-------------|
| <b>Bienvenido ismaelortiz</b><br>$\bigwedge$ Inicio | REGISTROS DE LOCALES                                                                      |               |                           |                      |                      |            |                         |             |
| <b>III</b> Locales                                  | $\mathbf{Q}$<br><b>O</b> Nuevo Registros<br>Ponga una descripción válida<br><b>Buscar</b> |               |                           |                      |                      |            |                         |             |
| & Editar Perfil                                     |                                                                                           |               | 10 v registros<br>Mostrar |                      |                      |            |                         |             |
|                                                     | <b>Nombre</b>                                                                             | Logo          | <b>Categoria</b>          | Tipo                 | <b>Total Visitas</b> | Puntuación | <b>Acción</b>           |             |
| Q <sub>c</sub> Cambiar Clave                        | Milowass                                                                                  | $\frac{1}{2}$ | Soporte Técnico           | Servicios            | $\mathbf{1}$         | 3.60       | $\star$ $\circ$ $\star$ |             |
|                                                     | Barberia Ismael                                                                           | 墨             | Barbería                  | Servicios            | $\mathbf{1}$         | 3.75       | $\star$ $\circ$ $\star$ |             |
|                                                     | Mostrando registros del 1 al 2 de un total de 2 registros                                 |               |                           | Anterior 1 Siguiente |                      |            |                         |             |

*Ilustración 23. Registro de Empresas, Usuario Pyme*

<span id="page-44-0"></span>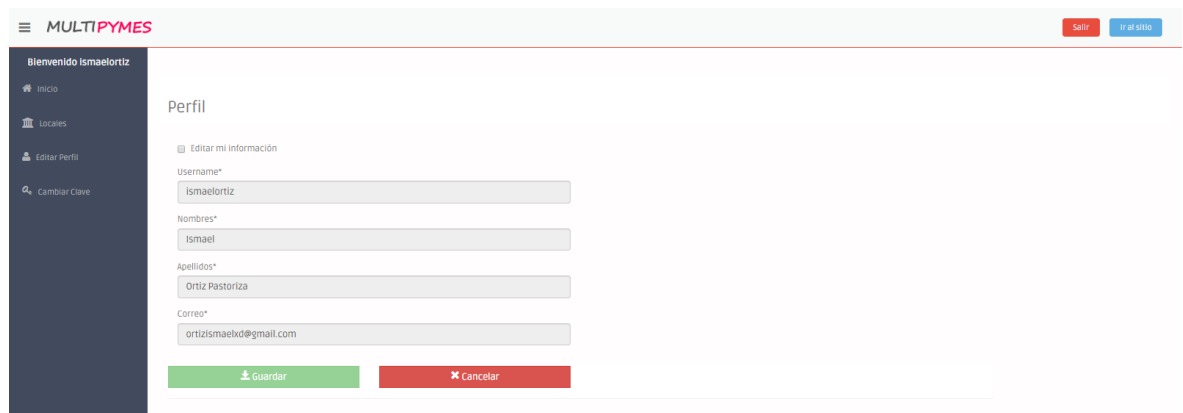

*Ilustración 24. Editar Perfil, Usuario Pyme*

<span id="page-44-2"></span><span id="page-44-1"></span>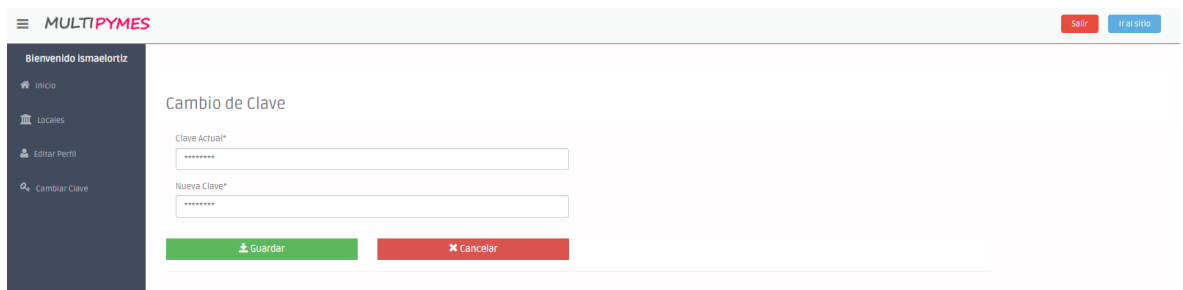

*Ilustración 25. Cambio de Clave, Usuario Pyme*

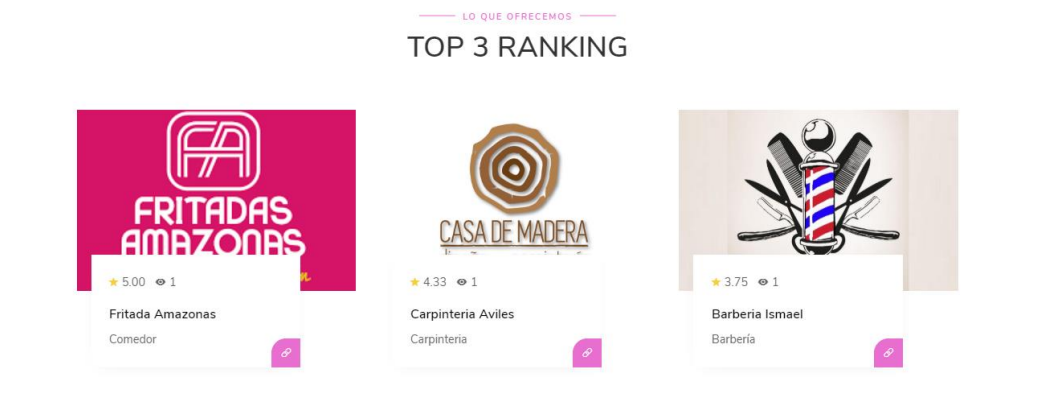

#### *Ilustración 26. Las Tres Mejores Empresas Valoradas por los Usuarios*

<span id="page-45-0"></span>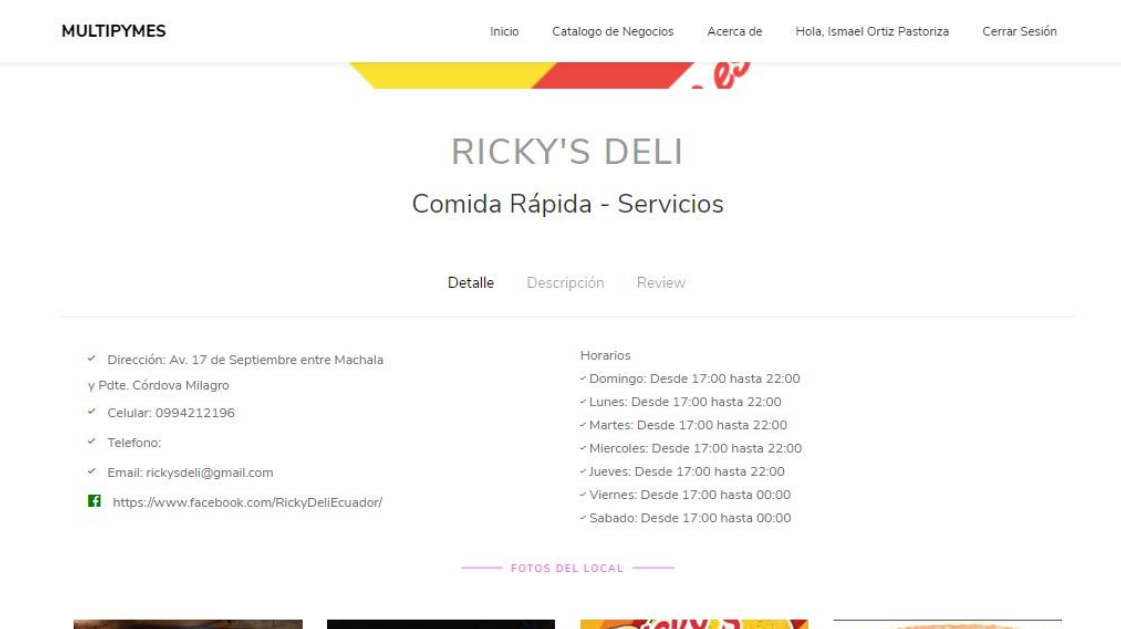

<span id="page-45-1"></span>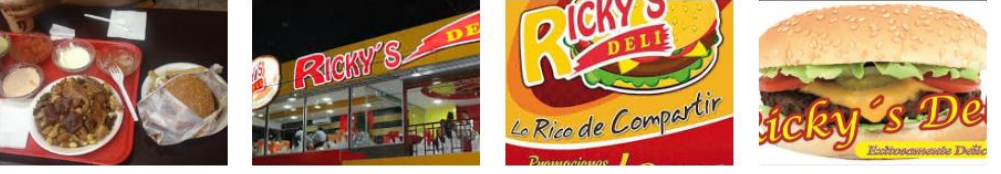

*Ilustración 27. Detalle de Pyme*

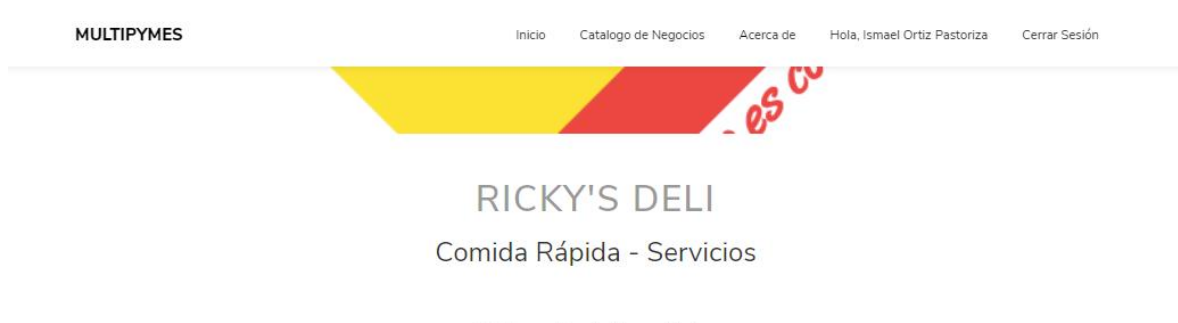

Detalle **Descripción** Review

Ambiente amigable, ideal para pasar con tu familia y/o amigos. En buena ubicación y comida deliciosa

FOTOS DEL LOCAL

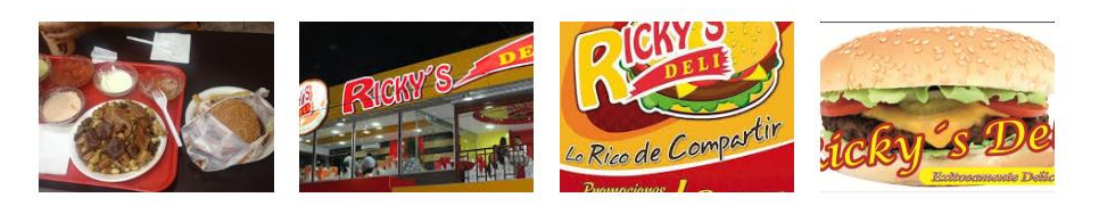

*Ilustración 28. Descripción de Pyme*

<span id="page-46-0"></span>**MULTIPYMES** 

Inicio Catalogo de Negocios Acerca de Hola, Ismael Ortiz Pastoriza Cerrar Sesión

# **RICKY'S DELI**

Comida Rápida - Servicios

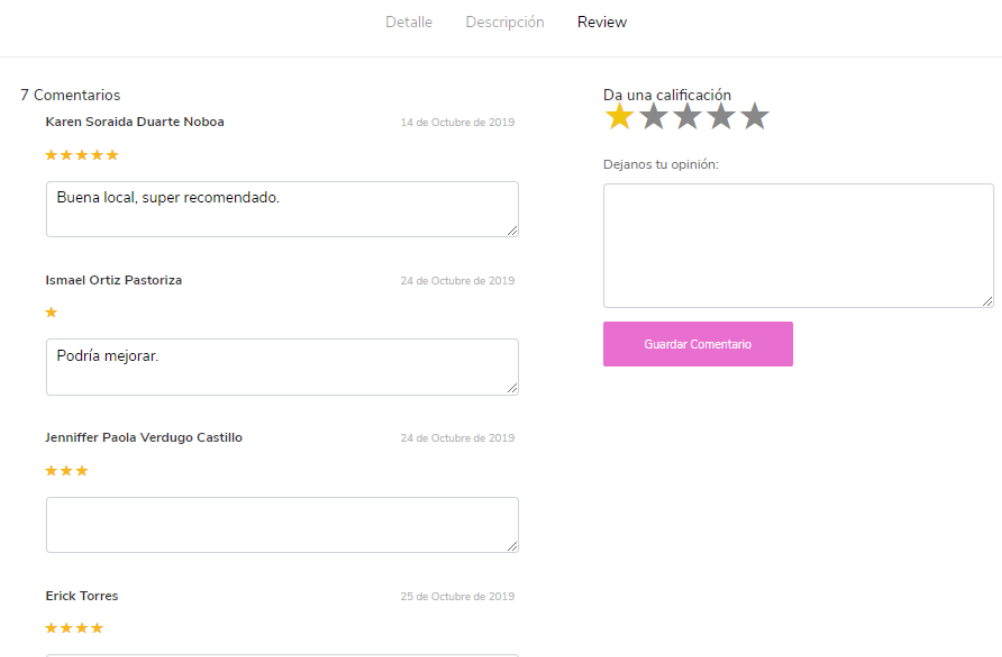

<span id="page-46-1"></span>*Ilustración 29. Valoración y Comentarios de Pyme*

#### <span id="page-47-0"></span>**3.4. Evaluación**

Al igual que con otros aspectos, es importante validar el nivel de usabilidad que muestra un producto de software.

Las pruebas de usabilidad se suelen llevar a cabo observando a las personas mientras tienen bajo uso el producto a probar, y a su vez este grupo de personas es seleccionado considerando ciertas características, según las condiciones que se desean valorar, categorizándolos por ejemplo como usuarios expertos, medios o inexpertos.

Las métricas de usabilidad suelen parecer subjetivas, pues requieren de un juicio individual que dependerá de las circunstancias, del objeto a evaluar o las condiciones bajo las cuales es usado en su valoración. Sin embargo, existen estándares internacionales, normas, guías de comportamiento respecto a los cuales evaluar, así como parámetros que brindan una pauta sobre qué tan "usable" o no es un aplicativo web.

Es deseable (mas no indispensable) contar con un laboratorio de usabilidad para llevar a cabo este tipo de pruebas especiales. El inconveniente es el alto costo que esto puede representar por el equipo que debe montarse para registrar/grabar en video (preferentemente) las actividades de los usuarios y con diferentes cámaras, a fin de ubicarlas desde diversos ángulos, asegurando poder captar las reacciones del usuario durante su experiencia de uso del sistema.

## **CONCLUSIONES**

<span id="page-48-0"></span>Al elegir las herramientas tecnológicas y/o digitales adecuadas para el desarrollo del sitio web se pudo trabajar de manera factible y ágil, con pocos inconvenientes debido a que fueron herramientas aprendidas en el transcurso de la carrera universitaria. El elegir las herramientas más adecuadas supuso un trabajo final satisfactorio.

La definición de la información precisa y concisa que se muestra en el sitio web fue debido a los requerimientos previos para la construcción del sitio web, basado en el estándar del diseño centrado en el usuario, el que explica que la información debe ser corta, sencilla y legible para que el usuario se sienta conforme con los resultados obtenidos.

La metodología XP fue una gran elección por los diversos beneficios que ofrece, el más destacable fue la programación en parejas y la utilización de estándares ya creados, esto redujo el tiempo de desarrollo por la reutilización del código.

## **RECOMENDACIONES**

<span id="page-49-0"></span>Una vez concluida el presente trabajo de tesis, se pone a consideración del lector y la comunidad educativa investigar sobre otros aspectos relacionados con:

- Implementación web, esto con el fin de conocer los requisitos indispensables para la ejecución del sitio web.
- Avances tecnológicos, debido a que a diario la tecnología avanza y todo sitio web debe ser responsive para ser manipulado en cualquier dispositivo.
- Mantenimiento constante del sitio web por los cambios que pueden existir en una nueva actualización del sitio web y para mantenerlo en condiciones óptimas.
- Seguridad informática para proteger y resguardar la integridad de los datos ingresados por los usuarios.
- Innovación comercial orientadas a las pymes para entender el porque es necesario las herramientas tecnológicas para impulsar el comercio.
- Economía local, esto con el fin de conocer si por medio del sitio web desarrollado las pymes aumentaron sus ingresos económicos ayudando a la economía local.

## <span id="page-50-0"></span>**REFERENCIAS BIBLIOGRÁFICAS**

- Aguilar, T., & Fernando, T. (2015). *Análisis de las caracteristicas de las pymes del sector textil localizadas en la zona 5 del cantón Milagro, periodo julio 2014-julio 2015.*
- Baeza-Yates, R., Rivera-Loaiza, C., & Velasco-Martin, J. (2004). Arquitectura de la información y usabilidad en la web. *El Profesional de La Información*, *13*(3), 168– 178.
- Campos, S. G., & Martinez, L. F. F. (2015). Programación Extrema: Prácticas, Aceptación y Controversia. *Cultura Cientifica y Tecnológica*, (15).
- Cancio, L. P., & Bergues, M. M. (2013). Usabilidad de los sitios Web, los métodos y las técnicas para la evaluación. *Revista Cubana de Información En Ciencias de La Salud (ACIMED)*, *24*(2), 176–194.
- Fuentes, J. R. L. (2015). *Desarrollo de Software ÁGIL: Extreme Programming y Scrum*. IT Campus Academy.
- Gabriel, M. F. (2015). *Análisis De Incentivo Tributario, De La Apertura Del Capital Social a Los Trabajadores, Y Su Impacto En La Empresa Privada De La Ciudad De Guayaquil Periodo 2013-2015*.
- Garc\'\ia-Peñalvo, F. J. (2019). *Introducción a la Ingenieria Web*.
- Godoy, D. A., Belloni, E. A., Sosa, E. O., & Andrés, W. F. (2017). Herramienta de calendarización para proyectos desarrollados utilizando XP. *XIX Workshop de Investigadores En Ciencias de La Computación (WICC 2017, ITBA, Buenos Aires)*.
- Grande, M., Cañón, R., & Cantón, I. (2016). Tecnologias de la información y la comunicación: Evolución del concepto y caracteristicas. *IJERI: International Journal of Educational Research and Innovation*, (6), 218–230.
- Hassan, Y., Martin Fernández, F. J., & Iazza, G. (2004). Diseño web centrado en el usuario: usabilidad y arquitectura de la información. *Hipertext. Net*, (2).
- Latorre, M. (2018). Historia de las Web, 1.0, 2.0, 3.0 y 4.0. *Universidad Marcelino Champagnat. Documento. Recuperado de: Umch. Edu. Pe/Arch/Hnomarino/74\_Historia% 20de% 20la% 20Web. Pdf*.
- Letelier, P. (2006). *Metodologias ágiles para el desarrollo de software: eXtreme Programming (XP)*.
- Luján-Mora, S. (2016). *Accesibilidad web*.
- Nielsen, J. (2000). Usabilidad. Diseño de páginas Web. *DE INFORMACIÓN:*
- Ordoñez, H., Escobar, A., Velandia, D., & Cobos, C. (2015). Business Processes as a Strategy to Improve Requirements Elicitation in Extreme Programming (XP). *Memorias Del VII Congreso de Telematica CITA*.
- Orozco, M., & Quiroz, G. (2015). El 82% de pymes de Ecuador accede a Internet, pero su uso se limita a enviar correos y tareas administrativas. *El Comercio*.
- Pérez, O. A. (2011). Cuatro enfoques metodológicos para el desarrollo de Software RUP-- MSF--XP-SCRUM. *Inventum*, *6*(10), 64–78.
- Solis, M. C. (2003). Una explicación de la programación extrema (XP). *Willi. Net*.
- Vega Ayala, H. P., & Pfuno Murga, R. (2018). *Desarrollo e implementación de un sistema web de gestión documentaria aplicando las metodologias Scrum y XP, para la mejora del proceso de venta. Empresa Branusac*.
- Yejas, D. A. A. (2016). Estrategias de marketing digital en la promoción de Marca Ciudad. *Revista Escuela de Administración de Negocios*, (80), 59–72.

## <span id="page-51-0"></span>**ANEXOS**

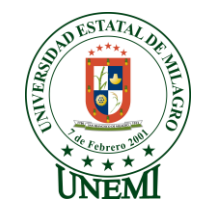

# **UNIVERSIDAD ESTATAL DE MILAGRO FACULTAD CIENCIAS E INGENIERÍA**

#### **ENTREVISTA A DUEÑOS O GERENTES DE LAS PYMES EN LA CIUDAD DE MILAGRO**

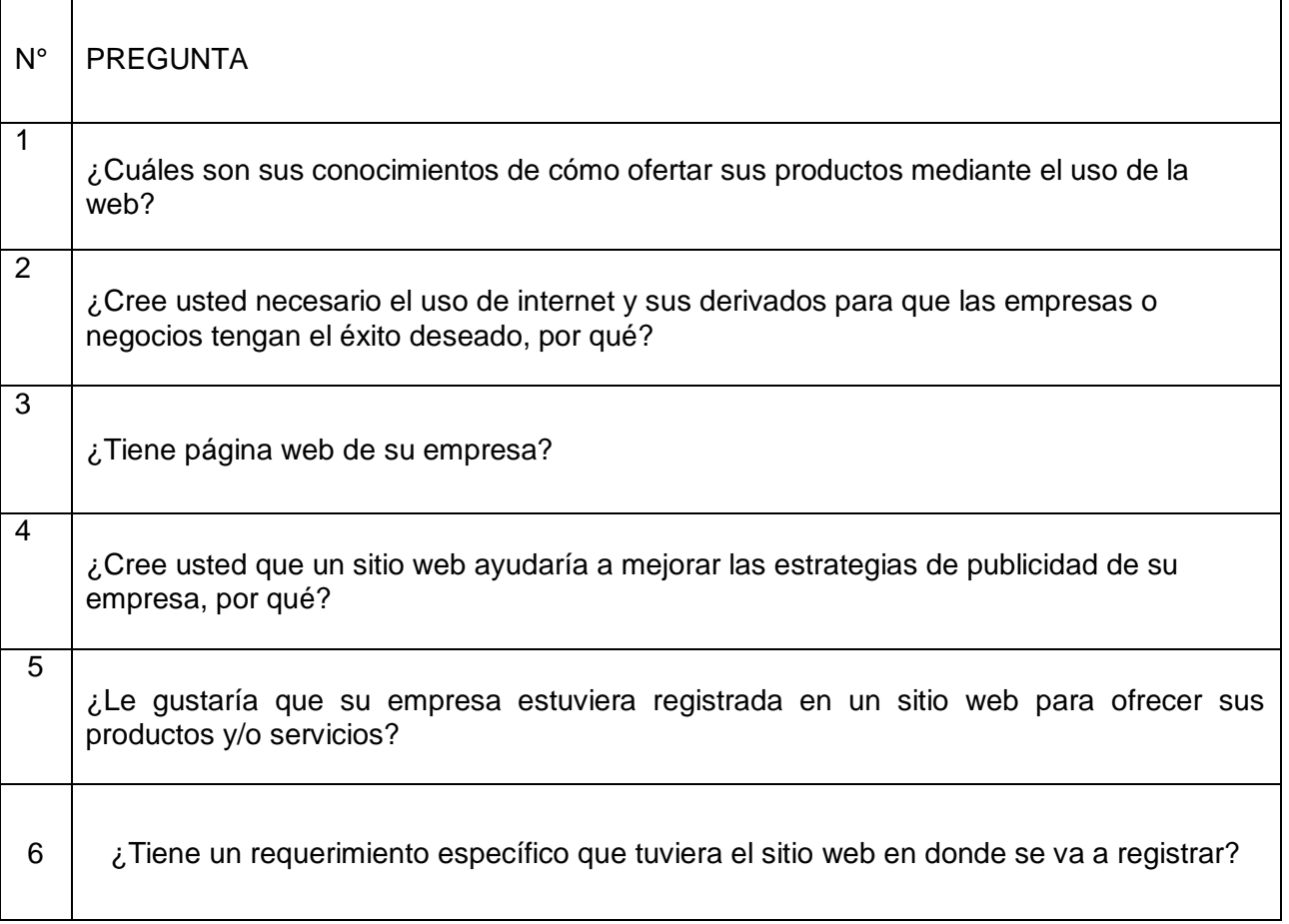

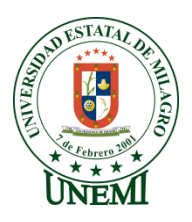

# **UNIVERSIDAD ESTATAL DE MILAGRO FACULTAD CIENCIAS E INGENIERÍA ENCUESTA PARA LA EVALUCIÓN DEL SITIO WEB**

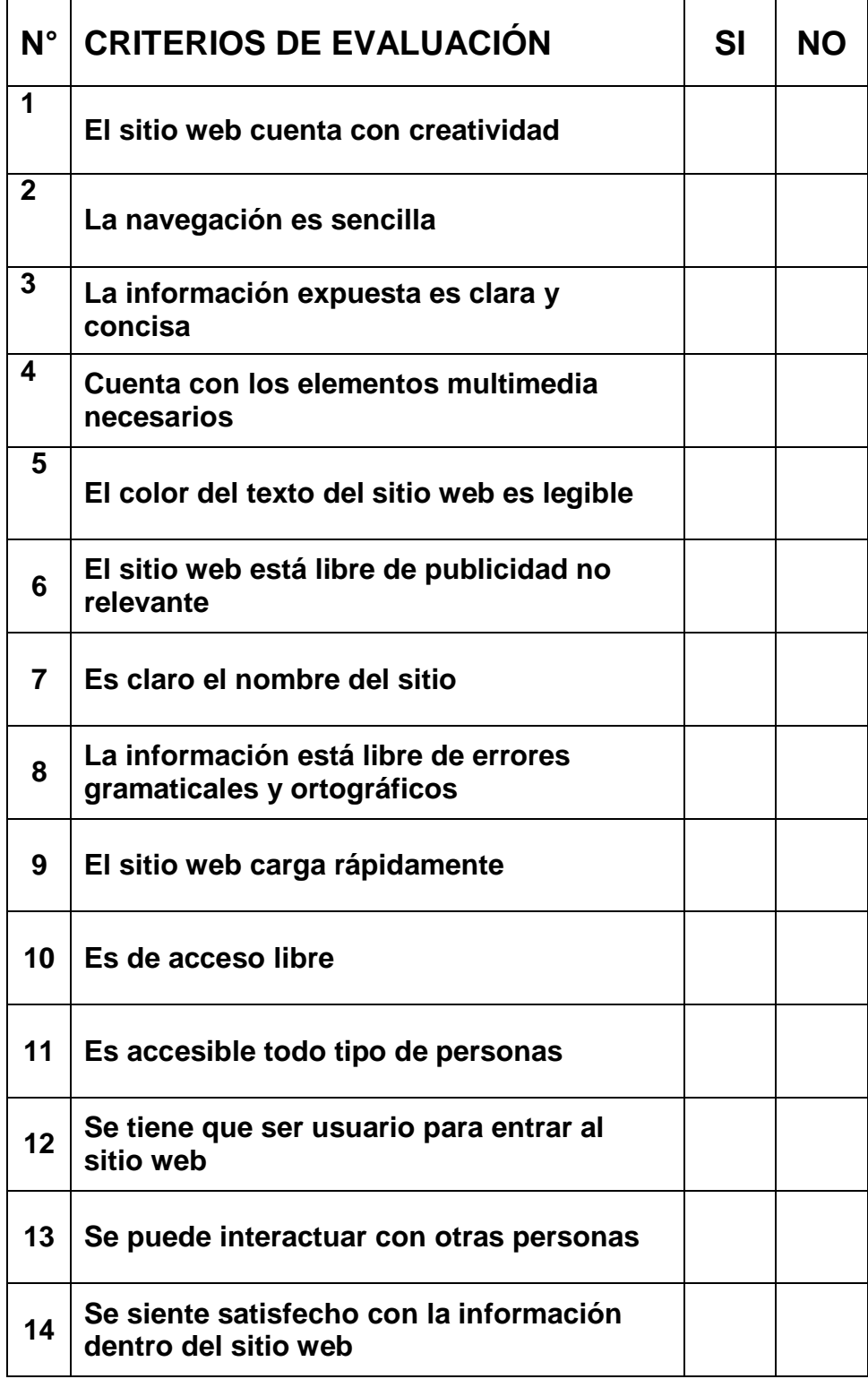

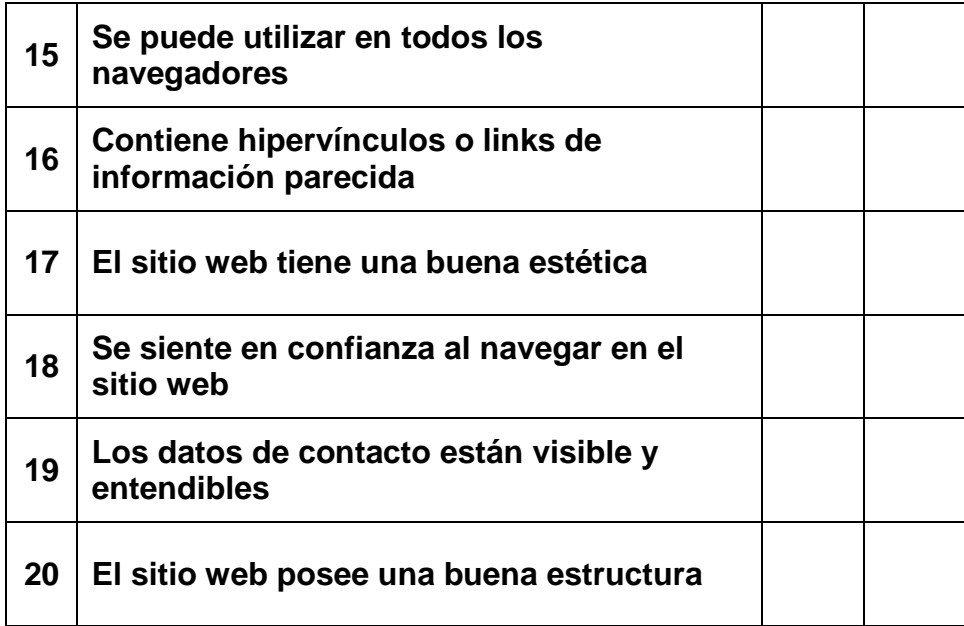